# **Appendix C. Model Inspection Report Forms**

| Random Package Report                                                                                 | 185 |
|----------------------------------------------------------------------------------------------------|-----|
| Random Package Report – Example                                                                       | 186 |
| Standard Package Report                                                                               | 187 |
| Standard Package Report – Example                                                                     | 188 |
| Standard Package Report – Animal Bedding                                                              | 189 |
| Measurement Grid and Package Error Worksheet for Cylindrical and Square or Rectangular Test  Measures | 190 |
| Ice Glazed Package Worksheet                                                                          | 191 |
| Ice Glazed Package Worksheet – Example                                                                | 192 |
| Ice Glazed Package Report                                                                             | 193 |
| Ice Glazed Package Report – Example                                                                   | 194 |
| Determining the Free Liquid and Net Volume of Oysters Worksheet                                       | 195 |
| Determining the Free Liquid and Net Volume of Oysters Worksheet – Example                             | 196 |
| Chitterlings Worksheet – Category A                                                                   | 197 |
| Chitterlings Worksheet – Category A – Example                                                         | 198 |
| Chitterlings Worksheet – Category B                                                                   | 199 |
| Chitterlings Worksheet – Category B – Example                                                         | 200 |
| Peat Moss Labeled by Volume Package Worksheet – Dimensional Procedure                                 | 201 |
| Borax Audit Worksheet                                                                                 | 202 |
| Softwood Lumber Worksheet                                                                             | 203 |
| Softwood Lumber Worksheet                                                                             | 205 |
| Structural Plywood Sheets and Wood-Based Structural Panels Worksheet                                  | 207 |
| Structural Plywood Sheets and Wood-Based Structural Panels Worksheet                                  | 209 |

THIS PAGE INTENTIONALLY LEFT BLANK

| Date:                          |                          | Ra     | ndon      | 1 Packag                 | e Report                        |          | Sampling Plan: |               |                  |                   | lumber:                |                             |  |  |
|--------------------------------|--------------------------|--------|-----------|--------------------------|---------------------------------|----------|----------------|---------------|------------------|-------------------|------------------------|-----------------------------|--|--|
| Location (name, addres         | s):                      |        | Prod      | uct/Brand Id             | lentity:                        |          |                | Manufact      | urer:            |                   | Container Description: |                             |  |  |
|                                |                          |        |           |                          |                                 |          |                |               |                  |                   |                        |                             |  |  |
|                                |                          |        | Lot C     | Codes:                   |                                 |          |                |               |                  |                   |                        |                             |  |  |
| 1. Labeled Quantity:           | 2. Unit of N             | Measu  | ıre:      | 3. MAV:                  | (Look up the                    | MAV fo   | or each        | n package     | 5. Inspect       | ion Lot Size:     | 6. Sample Size (n):    |                             |  |  |
| (Enter weight for each         |                          |        |           |                          | us error (–), conter this value |          |                |               |                  |                   |                        |                             |  |  |
| package in Column 1<br>below.) |                          |        |           | below.)                  | mer mis value                   | in the r | 50X 4 (        | column        |                  |                   |                        |                             |  |  |
| 7. Initial Tare                | 8. Number                | of M.  | AVs       | 9. Range                 | of Package                      | 10. R    | Range          | of Tare       | 11. Rc/Rt        | : 12. Total N     |                        | l No. of Tare               |  |  |
| Sample Size:                   | Allowed:                 |        |           | Errors (Re               | e):                             | Weig     | hts (R         | t):           | (Box 9 ÷ B       | ox $10 = )$       | Samples                | Samples:                    |  |  |
| 13. Avg. Tare Wt:              |                          |        |           | I                        |                                 | 13a.     | Пт             | are Correct   | ion              |                   |                        | inal Gross Wt:              |  |  |
|                                |                          |        |           |                          |                                 |          |                | Moisture All  |                  |                   | (Labeled V<br>13a=)    | Vt + Box 13 - Box           |  |  |
| ☐ Used Dry Tare ☐              | Wet Tare                 |        | Unuse     | d Dry Tare               |                                 |          |                | Not Applicat  | ole              |                   | 154 )                  |                             |  |  |
|                                | Pkg 1                    |        | kg 2      | Pkg 3                    | Pkg 4                           | Pkg      | g 5            | Pkg 6         | Pkg 7            | Pkg 8             | Pkg 9                  | Pkg 10                      |  |  |
| a. Gross Wt                    |                          |        |           |                          |                                 |          |                |               |                  |                   |                        |                             |  |  |
| b. Tare Wt<br>c. Net Wt        |                          |        |           |                          |                                 |          |                |               |                  |                   |                        |                             |  |  |
| d. Package Error               |                          |        |           |                          |                                 |          |                |               |                  |                   |                        |                             |  |  |
| u. Fackage Effor               |                          |        |           |                          |                                 | Б        |                |               |                  | D 1 E             |                        | 4. MAV                      |  |  |
| Product Descri                 | intion Lat Co            | odo II | Init Dui  |                          | Money                           | Errors   | -              | 4             | umn 1<br>led Net | Package E         | rrors                  | Dimension-                  |  |  |
| Froduct Descri                 | ipuon, Lot Ct            | bue, C | int rii   | ce                       | _                               | +        |                |               | eight            | _                 | +                      | less                        |  |  |
| 1.                             |                          |        |           |                          |                                 |          |                |               |                  |                   |                        | Units                       |  |  |
| 2.                             |                          |        |           |                          |                                 |          |                |               |                  |                   |                        |                             |  |  |
| 3.                             |                          |        |           |                          |                                 |          |                |               |                  |                   |                        |                             |  |  |
| 4.                             |                          |        |           |                          |                                 |          |                |               |                  |                   |                        |                             |  |  |
| 5.                             |                          |        |           |                          |                                 |          |                |               |                  |                   |                        |                             |  |  |
| 6.                             |                          |        |           |                          |                                 |          |                |               |                  |                   |                        |                             |  |  |
| 7.                             |                          |        |           |                          |                                 |          |                |               |                  |                   |                        |                             |  |  |
| 8.                             |                          |        |           |                          |                                 |          |                |               |                  |                   |                        |                             |  |  |
| 9.                             |                          |        |           |                          |                                 |          |                |               |                  |                   |                        |                             |  |  |
| 10.                            |                          |        |           |                          |                                 |          |                |               |                  |                   |                        |                             |  |  |
| 11.                            |                          |        |           |                          |                                 |          |                |               |                  |                   |                        |                             |  |  |
| 13.                            |                          |        |           |                          |                                 |          |                |               |                  |                   |                        |                             |  |  |
| 14.                            |                          |        |           |                          |                                 |          |                |               |                  |                   |                        |                             |  |  |
| 15.                            |                          |        |           |                          |                                 |          |                |               |                  |                   |                        |                             |  |  |
| 16.                            |                          |        |           |                          |                                 |          |                |               |                  |                   |                        |                             |  |  |
|                                |                          |        |           |                          |                                 |          |                |               | Totals           |                   |                        |                             |  |  |
| 15. Total Error:               | 16. Numbe<br>minus (–) e |        |           |                          | 17. Is Box                      | _        | ter tha        | an Box 8?     | 18. Avg. err     |                   | 19. Avg.               | error in<br>nits: (Box 18 × |  |  |
|                                | package erro             |        |           |                          | ☐ Yes, lot                      |          | 10             |               | (Box 15 ÷ Bo     |                   | Box 2 =)               | mits. (Box 16 ^             |  |  |
|                                | Column 4.)               |        | _         |                          | - 78                            |          |                |               | ·                |                   | L                      |                             |  |  |
| 20. Does Box 18 = zero (+)?    | (0) or Plus              |        |           | ite Sample<br>Deviation: | 22. Sample                      | Corre    | ction I        | factor:       | 23. Comput       | te Sample Error I | .imit: (Box            | $(21 \times Box 22 =)$      |  |  |
| Yes, lot passes, go to         | Box 25                   | Star   | iiuai u i | oc viacion.              |                                 |          |                |               |                  |                   |                        |                             |  |  |
| No, go to Box 21               |                          |        |           |                          |                                 |          |                |               |                  |                   |                        |                             |  |  |
| 24. Disregarding the sig       | gns, is Box 18           | large  | r than    | Box 23?                  |                                 |          | 25. 1          | Disposition o | of Inspection    | Lot:              |                        |                             |  |  |
| ☐ Yes, lot <u>f</u> a          | ails, go to Box          | 25     | □ No,     | lot passes, go           | o to Box 25                     |          |                | [             | Approved         | ı [               | Rejecte                | d                           |  |  |
| Comments:                      |                          |        |           |                          |                                 |          | Offic          | cial's Signat | ure:             |                   |                        |                             |  |  |
|                                |                          |        |           |                          |                                 | -        | Ackı           | nowledgeme    | nt of Report:    |                   |                        |                             |  |  |
|                                |                          |        |           |                          |                                 |          |                |               |                  |                   |                        |                             |  |  |

| Date: January 20, 2010  Random Package Report –              |                |                                            |             |                                      | nple Sampling Plan: 🗹 A 🗆 B |                    |                            |                 |                       | mber:                                                                                                    |  |
|--------------------------------------------------------------|----------------|--------------------------------------------|-------------|--------------------------------------|-----------------------------|--------------------|----------------------------|-----------------|-----------------------|----------------------------------------------------------------------------------------------------|--|
| Location (name, addres                                       | s):            | Product/B                                  | rand Identi | ty:                                  |                             | Manufac            | turer:                     |                 | Container             | Description:                                                                                                    |  |
| L&O Market                                                   | ,              | Ground C                                   |             | •                                    |                             | Meat De            | pt L&O M                   | larket          |                       | /soaker and                                                                                                    |  |
| MacCorkle Ave.                                               |                | Lot Codes                                  | :           |                                      |                             |                    |                            |                 | plastic wro           | ар                                                                                                    |  |
| Charleston, WV 2517                                          | 1              | 1, 19, 99                                  |             |                                      |                             |                    |                            |                 |                       |                                                                                                    |  |
| 1. Labeled Quantity:                                         | 2. Unit of M   | leasure:                                   |             | (Look up the                         |                             |                    |                            | tion Lot Size:  | 6. Sample             | Size (n):                                                                                                    |  |
| (Enter weight for each package in Column 1                   | 0.00           | 1 <i>lh</i>                                |             | nus error (-), c<br>enter this value |                             |                    | 3                          | 23              |                       | 12                                                                                                    |  |
| below.)                                                      | 0.00           | 1 10                                       | below.)     |                                      |                             |                    |                            |                 |                       | 12                                                                                                    |  |
| 7. Initial Tare                                              | 8. Number      | of MAVs                                    |             | of Package                           | 10. Range                   |                    | 11. Rc/Rt                  |                 | 12. Total No. of Tare |                                                                                                    |  |
| Sample Size:                                                 | Allowed:       | )                                          | Errors (R   | (c):<br>10                           | Weights (R                  | (t):<br>1          | $(Box 9 \div B)$           | 30x 10 = 10     | Samples:              | 2                                                                                                    |  |
| 13. Avg. Tare Wt:                                            |                | •                                          |             | 10                                   |                             | Tare Corre         | rtion                      | 10              | 14. Nomin             | al Gross Wt:                                                                                                    |  |
|                                                              | 0.02           | 0 lb                                       |             |                                      |                             | Moisture Al        |                            |                 | ,                     | + Box 13 - Box                                                                                                    |  |
| Used Dry Tare                                                | Wet Tare       | ☐ IInus                                    | ed Dry Tar  | e                                    | $\overline{\checkmark}$     | Not Applica        | able                       |                 | 13a=)                 | Wt + 0.020 lb                                                                                                    |  |
| 2 esca bry rare                                              | Pkg 1          | Pkg 2                                      | Pkg 3       | Pkg 4                                | Pkg 5                       | Pkg 6              | Pkg 7                      | Pkg 8           | Pkg 9                 | Pkg 10                                                                                                    |  |
| a. Gross Wt                                                  | 1.852 lb       | 1.223 lb                                   | ,           | , ,                                  | ,                           | .,                 |                            | V               |                       | , and the second second |  |
| b. Tare Wt                                                   | 0.020 lb       | 0.021 lb                                   |             |                                      |                             |                    |                            |                 |                       |                                                                                                    |  |
| c. Net Wt                                                    | 1.832 lb       | 1.202 lb                                   |             |                                      |                             |                    |                            |                 |                       |                                                                                                    |  |
| d. Package Error                                             | -18            | -8                                         |             |                                      |                             | -                  |                            |                 |                       |                                                                                                    |  |
| Product Descri                                               | intion Lat Co  | do Unit Duia                               |             | Money                                | Errors                      |                    | lumn 1<br>eled Net         | Package         | Errors                | 4. MAV Dimensionless                                                                                                    |  |
| Product Descri                                               | ipuon, Lot Co  | de, Unit Pric                              | e           | _                                    | +                           |                    | eieu Nei<br>/eight         | -               | +                     | Units                                                                                                    |  |
| 1. Ground Chuck – 1,                                         | 19. 99 – \$1.  | 79 per lb                                  |             |                                      |                             |                    | 85 lb                      | 18              |                       |                                                                                                    |  |
| 2.                                                           |                | <i>P</i>                                   |             |                                      |                             |                    | 21 lb                      | 7               |                       |                                                                                                    |  |
| 3.                                                           |                |                                            |             |                                      |                             | 1.                 | 56 lb                      | 8               |                       |                                                                                                    |  |
| 4.                                                           |                |                                            |             |                                      |                             | 1.                 | 98 lb                      | 14              |                       |                                                                                                    |  |
| 5.                                                           |                |                                            |             | \$ 0.04                              |                             |                    | 07 lb                      | 23              |                       | 44                                                                                                    |  |
| 6.                                                           |                |                                            |             |                                      |                             |                    | 55 lb                      | 16              |                       |                                                                                                    |  |
| 7.                                                           |                |                                            |             | 0001                                 |                             | ł                  | 1.02 lb                    |                 |                       |                                                                                                    |  |
| 8.                                                           |                |                                            |             | \$ 0.04                              |                             | 1.44 lb<br>1.33 lb |                            | 25              |                       | 56                                                                                                    |  |
| 9.                                                           |                |                                            |             |                                      |                             |                    | 03 lb                      | 16<br>20        |                       | 70                                                                                                    |  |
| 11.                                                          |                |                                            |             |                                      |                             | 1                  | 73 lb                      | 14              |                       | 70                                                                                                    |  |
| 12.                                                          |                |                                            |             |                                      |                             |                    | 16 lb                      | 11              |                       |                                                                                                    |  |
| 13.                                                          |                |                                            |             |                                      |                             |                    |                            |                 |                       |                                                                                                    |  |
| 14.                                                          |                |                                            |             |                                      |                             |                    |                            |                 |                       |                                                                                                    |  |
| 15.                                                          |                |                                            |             |                                      |                             |                    |                            |                 |                       |                                                                                                    |  |
| 16.                                                          |                |                                            |             |                                      |                             | <u></u>            |                            | 1               |                       |                                                                                                    |  |
| 15 T-4-1F                                                    | 16 N 3         | £                                          | -kl-        | 17 I D                               | 16 1                        | D- 00              | Totals                     |                 | 10. 4                 |                                                                                                    |  |
| 15. Total Error:                                             |                | r <mark>of unreaso</mark> r<br>rors: (Comp |             | Yes, lot                             | 16 greater the              | an Box 8?          | 18. Avg. er<br>dimensionle |                 |                       | rror in labeled<br>x 18 × Box 2 =)                                                                                                    |  |
| - 174                                                        | package erro   | r with the M                               |             | ✓ No, go t                           |                             |                    | (Box 15 ÷ B                | ox 6 =)         |                       | ,                                                                                                    |  |
|                                                              | Column 4.)     | 0                                          |             |                                      | IO DOX 10                   |                    | -                          | - 14.5          | _                     | 0.014 lb                                                                                                    |  |
| 20. Does Box 18 = Zero                                       | (0) or Plus    | 21. Comp                                   | ute         | 22. Sample                           | Correction 1                | Factor:            | 23. Compu                  | te Sample Error | Limit: (Box 2         | 1 × Box 22 =)                                                                                                    |  |
| <u>(+)?</u>                                                  |                | Sample St                                  | andard      | -                                    |                             |                    |                            |                 | `                     | ,                                                                                                    |  |
| Yes, lot passes, go to                                       | Box 25         | Deviation:                                 |             |                                      | 0.635                       |                    |                            | 4               | .267                  |                                                                                                    |  |
| <b>☑ No,</b> go to Box 21                                    | . D. 10        | 6.7                                        |             |                                      | 25 D:                       | er                 |                            |                 |                       |                                                                                                    |  |
| 24. Disregarding the sig                                     | gns, is Box 18 | larger than I                              | 30x 23?     |                                      | 25. Dispos                  | ition of Insp      | pection Lot:               |                 |                       |                                                                                                    |  |
| ✓ Yes, lot fails, go to Box 25  No, lot passes, go to Box 25 |                |                                            |             | go to Box 25                         |                             |                    | ☐ Approve                  | d 🗹             | A Rejected            |                                                                                                    |  |
| Comments                                                     |                |                                            |             |                                      | Official's S                | ignature:          |                            |                 |                       |                                                                                                    |  |
|                                                              |                |                                            |             |                                      |                             | gement of          | Report:                    |                 |                       |                                                                                                    |  |
| 1                                                            |                |                                            |             |                                      | <u> </u>                    |                    |                            |                 |                       |                                                                                                    |  |

| Date:                             |            | Standard Package Repor  |                 |                                       |         |                | t                      | Sampling Plan: $\square$ A $\square$ B |                        |           |        |                         | Re                      | port Ni             | umber:             |             |
|-----------------------------------|------------|-------------------------|-----------------|---------------------------------------|---------|----------------|------------------------|----------------------------------------|------------------------|-----------|--------|-------------------------|-------------------------|---------------------|--------------------|-------------|
| Location (name, ad                | ldress     | s):                     |                 |                                       | I       | Produc         | t/Brand Id             | entit                                  | y:                     | Manu      | factu  | rer:                    |                         | Co                  | Container          |             |
|                                   |            |                         |                 |                                       |         |                |                        |                                        |                        |           |        |                         |                         | De                  | escriptio          | n:          |
|                                   |            |                         |                 |                                       | _       | Lot Co         | dosi                   |                                        |                        |           |        |                         |                         |                     |                    |             |
| l                                 |            |                         |                 |                                       | 1       | LUI CU         | ues.                   |                                        |                        |           |        |                         |                         |                     |                    |             |
|                                   |            |                         |                 |                                       |         |                |                        |                                        |                        |           |        |                         |                         |                     |                    |             |
| 1. Labeled Quantit                | ty:        | 2. Unit of M            | easur           | e:                                    | 3       | 3. MA          | V:                     |                                        | MAV (dimerits):        | nsionless | 5      | 5. Inspectio            | 5. Inspection Lot Size: |                     |                    | e Size (n): |
|                                   |            |                         |                 |                                       |         |                |                        |                                        | ox $3 \div Box 2$      | =)        |        |                         |                         |                     |                    |             |
| 7. Initial Tare                   |            | 8. Number o             | f MA            | Vs                                    |         | ). Ran         |                        |                                        | Range of T             |           |        |                         |                         | 12. Total Number of |                    |             |
| Sample Size:                      |            | Allowed:                |                 |                                       |         | Packag<br>Rc): | e Errors               | (R                                     | t):                    |           |        | (Box 9 ÷ 10             | =)                      | Ta                  | re Sam             | ples:       |
| 13. Average Tare                  | W/+.       |                         |                 |                                       |         | · · ·          | 7 m . c                |                                        |                        |           |        | 14 Nomine               | al Gross Wt:            |                     |                    |             |
| 13. Average rare                  | W L.       |                         |                 |                                       | 1       | 13a. ∟<br>⊺    | □ Tare Co<br>□ Moistuı |                                        |                        |           |        |                         | x 13 – Box 13a          | =)                  |                    |             |
| ☐ Used Dry Tare                   | <b>п</b> . | Not Tana                | (I <b>mm</b> a) | d Dw. Ta                              | •       | Ī              | □ Wolstun □ Vacuun     |                                        |                        |           |        |                         |                         |                     |                    |             |
| □ Used Dry Tare                   |            | wet lare                | Unuse           | u Dry 1a                              |         |                | Not App                | olica                                  |                        |           |        |                         | 1                       |                     |                    |             |
|                                   |            | Pkg 1                   | P               | kg 2                                  | Pkg     | g 3            | Pkg 4                  |                                        | Pkg 5                  | Pkg       | 6      | Pkg 7                   | Pkg 8                   | Pk                  | g 9                | Pkg 10      |
| a. Gross Wt<br>b. Tare Wt         |            |                         |                 |                                       |         |                |                        |                                        |                        |           |        |                         |                         |                     |                    |             |
| c. Net Wt                         |            |                         |                 |                                       |         |                |                        |                                        |                        |           |        |                         |                         |                     |                    |             |
| d. Package Error                  |            |                         |                 |                                       |         |                |                        |                                        |                        |           |        |                         |                         |                     |                    |             |
| -                                 |            | +                       | T               |                                       |         |                | +                      |                                        | _                      |           |        | +                       | _                       |                     |                    | +           |
| 1.                                |            | •                       | 13              |                                       |         |                | •                      |                                        | 25.                    |           |        | •                       | 37.                     |                     |                    |             |
| 2.                                |            |                         | 14.             |                                       |         |                |                        |                                        | 26.                    |           |        |                         | 38.                     |                     |                    |             |
| 3.                                |            |                         | 15.             |                                       |         |                |                        |                                        | 27.                    |           |        |                         | 39.                     |                     |                    |             |
| 4.                                |            |                         | 16              | · · · · · · · · · · · · · · · · · · · |         |                |                        |                                        | 28.                    |           |        | 40.                     |                         |                     |                    |             |
| 5.                                |            |                         | 17              | •                                     |         |                |                        |                                        | 29.                    |           |        |                         | 41.                     |                     |                    |             |
| 6.                                |            |                         | 18              |                                       |         |                |                        |                                        | 30.                    |           |        |                         | 42.                     |                     |                    |             |
| 7.                                |            |                         | 19              |                                       |         |                |                        |                                        | 31.                    |           |        |                         | 43.                     |                     |                    |             |
| 8.                                |            |                         | 20              |                                       |         |                |                        |                                        | 32.                    |           |        | 44.                     |                         |                     | <u> </u>           |             |
| 9.                                |            |                         | 21              |                                       |         |                |                        |                                        | 33.                    |           | 45.    |                         |                         |                     |                    |             |
| 10.                               |            |                         | 22              |                                       |         |                |                        |                                        | 34.                    |           | 46.    |                         |                         |                     |                    |             |
| 11.                               |            |                         | 23              |                                       |         |                |                        |                                        |                        | 35.       |        | 47.                     |                         |                     | ₩                  |             |
| 12. Total:                        | Tot        | al.                     | 24              | tal:                                  |         | Tot            | al.                    |                                        | 36. Total:             |           | Tota   | al.                     | 48. <b>Total:</b>       |                     | Total              |             |
|                                   | 100        |                         |                 |                                       |         |                |                        |                                        |                        |           |        |                         |                         |                     |                    |             |
| 15. Total Error:                  |            | 16. Number (compare eac |                 |                                       |         |                |                        |                                        | . Is Box 16 g<br>ox 8? | reater th | ıan    | 18. Average dimensionle |                         |                     | Averag<br>eled uni | ge error in |
|                                   |            | (compare cae            | cii pac         | .Kage err                             | oi witi | прох           | .,.                    | В                                      | Yes, 1                 | ot fails  |        | (Box 15 ÷ Bo            |                         |                     |                    | Box 2 =)    |
|                                   |            |                         |                 |                                       |         |                |                        |                                        | No, go to Bo           |           |        | ,                       | ,                       |                     |                    |             |
| 20. Does Box 18 = 2               | Zero       | (0) or Plus (+)         | )?              | 21. Co                                | mpute   | Sampl          | le                     | 22.                                    | . Sample Co            |           |        |                         | te Sample Erro          | r Limi              | t:                 |             |
| Yes, lot passes, g                | o to       | Box 25                  |                 | Standa                                | rd Dev  | /iation:       | :                      | Fa                                     | ctor:                  |           |        | (Box 21 × B             | Sox 22 =)               |                     |                    |             |
| $\square$ <b>No,</b> go to Box 21 |            | 30.1.20                 |                 | İ                                     |         |                |                        |                                        |                        |           |        |                         |                         |                     |                    |             |
| 24. Disregarding th               |            | ns, is Box 18 l         | arger           | than Box                              | x 23?   |                |                        | l                                      | 25. Dispo              | sition of | Inspe  | ection Lot:             |                         |                     |                    |             |
| ☐ Ves lot                         | faile      | , go to Box 25          | Г               | No. lot                               | t nacce | s ao to        | Box 25                 |                                        |                        |           | Appro  | nved                    | ☐ Reje                  | etad                |                    |             |
| Comments:                         | 14113      | , 50 to Dox 23          |                 | 110, 101                              | passe   | <u>,</u> 50 10 | DOX 23                 |                                        | Official's             |           |        | u                       | — Кеје                  | ···u                |                    |             |
| Commens                           |            |                         |                 |                                       |         |                |                        |                                        |                        |           |        |                         |                         |                     |                    |             |
|                                   |            |                         |                 |                                       |         |                |                        |                                        | Acknowle               | dgemen    | t of R | eport:                  |                         |                     |                    |             |
|                                   |            |                         |                 |                                       |         |                |                        | 9                                      |                        |           |        |                         |                         |                     |                    |             |

| Date:<br>January 20, 2010             |             | Standard Package Report – Exa |              |        |                 |        |                   | amp                              | ole                                                  |      | Sampling Plan: 🗹 A 🗌 B |       |                       |                 | ]      | Report Number: 16     |                  |
|---------------------------------------|-------------|-------------------------------|--------------|--------|-----------------|--------|-------------------|----------------------------------|------------------------------------------------------|------|------------------------|-------|-----------------------|-----------------|--------|-----------------------|------------------|
| Location (name, add                   | dress):     |                               |              | Prod   | luct/Bran       | d Ide  | entity:           |                                  |                                                      |      | Manufa                 | ctui  | er:                   |                 | - (    | Containe              | er               |
| Volunteer Market                      |             |                               |              | Com    | munity (        | Group  | p Cookies (T      | Thin I                           | Mints)                                               |      | ABC Co                 |       | ies Inc.<br>ol Avenue |                 |        | Descripti<br>Cardho   | ion:<br>ard Box/ |
| 18765 Alcoa High<br>Knoxville, TN 379 |             |                               |              | Lot (  | Codes:          |        |                   |                                  |                                                      |      |                        |       | TN 37204              |                 |        | Carabo<br>Plastic .   |                  |
| Knoxville, IN 3/9                     | 20          |                               |              |        | l 2009 A        | ρD     |                   |                                  |                                                      |      |                        | ĺ     |                       |                 |        |                       | 2,,,,,,          |
|                                       |             |                               |              | _      | 1 2009 A        |        |                   |                                  |                                                      |      |                        |       |                       |                 |        |                       |                  |
| 1. Labeled Quantity                   | y: 2.       | Unit of                       | Measure      | e:     |                 | 3.     | MAV:              | 4. I                             | MAV (dim<br>ts):                                     | ens  | sionless               |       | 5. Inspe              | ction Lot Size: | (      | 6. Sample Size (n):   |                  |
| 453 g (1 lb)                          |             |                               | 0.001        |        |                 |        | 0.044 lb          | ,                                | $x 3 \div Box 2$                                     |      | /                      |       |                       | 172             |        |                       | 12               |
| 7. Initial Tare<br>Sample Size:       | 8.          | Number                        | r of MA      | Vs All | owed:           |        | Range of<br>ckage | 10.<br>(Rt)                      | Range of Tare Weights   11. Rc/Rt:<br>(Box 9 ÷ 10 =) |      |                        |       | 12. Total<br>Tare San | Number of       |        |                       |                  |
| Sample Size.                          |             |                               |              |        |                 |        | rors (Rc):        | (Kt)                             |                                                      |      |                        |       |                       | Tare San        | upies. |                       |                  |
| 2                                     |             |                               | 0            |        |                 |        | 24                |                                  | 2 12                                                 |      |                        |       |                       |                 | 2      |                       |                  |
| 13. Average Tare V                    |             | 1 4 11                        |              |        |                 | 13a    | _                 | Correction 14. Nominal Gross Wt: |                                                      |      |                        |       |                       |                 |        |                       |                  |
|                                       | 0.01        | 14 lb                         |              |        |                 |        |                   |                                  | e Allowance (Box 1 + Box 13 - Box 13a =)  1.014 lb   |      |                        |       |                       |                 |        |                       |                  |
| Used Dry Tare                         | □ Wet 7     | Tare [                        | Unus         | sed Dr | y Tare          |        | ☐ Vacuu           |                                  |                                                      |      |                        |       |                       |                 |        |                       |                  |
|                                       | DI.         | 1                             | DI           |        | DI              | ,      | Not A             |                                  |                                                      |      | Dl (                   |       | DI 7                  | DI 0            |        |                       | DI 10            |
| a. Gross Wt                           | 1.052       | εg 1                          | Pkg<br>1.026 |        | Pkg             | 3      | Pkg 4             |                                  | Pkg 5                                                |      | Pkg 6                  |       | Pkg 7                 | Pkg 8           | P      | Pkg 9                 | Pkg 10           |
| b. Tare Wt                            | 0.01        |                               | 0.013        |        |                 |        |                   |                                  |                                                      |      |                        |       |                       |                 |        |                       |                  |
| c. Net Wt                             | 1.03        |                               | 1.013        |        |                 |        |                   |                                  |                                                      |      |                        |       |                       |                 |        |                       |                  |
| d. Package Error                      | 3           |                               | 13           |        |                 |        |                   |                                  |                                                      |      |                        |       |                       |                 |        |                       |                  |
| -                                     |             | +                             |              | -      | -               |        | +                 |                                  | -                                                    |      |                        |       | +                     | -               |        |                       | +                |
| 1.                                    |             | 38                            | 13.          |        |                 |        |                   |                                  | 25.                                                  |      |                        |       |                       | 37.             |        |                       |                  |
| 2.                                    |             | <i>12</i> 14.                 |              |        |                 |        |                   | 26.                              |                                                      |      |                        |       | 38.                   |                 |        |                       |                  |
| 3.                                    |             | 8 15.                         |              |        |                 |        | 27.               |                                  |                                                      |      |                        |       | 39.                   |                 |        |                       |                  |
| 4.                                    |             | 4                             | 16.          |        |                 |        |                   | 28.                              |                                                      |      |                        |       |                       | 40.             |        |                       |                  |
| 5. 3                                  |             |                               | 17.          |        |                 |        |                   | 29.                              |                                                      |      |                        |       |                       | 41.             |        | $\bot$                |                  |
| 6. 2                                  |             | - 10                          | 18.          |        |                 |        | 30.               |                                  |                                                      |      |                        |       | 42.                   |                 | +-     |                       |                  |
| 7.                                    |             | 12                            | 19.          |        |                 |        | 31.               |                                  |                                                      | 43.  |                        |       |                       |                 |        |                       |                  |
| 8. <i>3</i> 9.                        |             |                               | 20.<br>21.   |        |                 |        |                   |                                  | 32.                                                  |      |                        |       |                       | _               |        |                       |                  |
| 10. 1                                 |             | 4                             | 22.          |        |                 |        |                   |                                  | 34.                                                  |      |                        |       |                       | 45.<br>46.      |        |                       |                  |
| 11. 0                                 |             |                               | 23.          |        |                 |        |                   |                                  | 35.                                                  |      |                        |       |                       | 47.             |        |                       |                  |
| 12.                                   |             | 6                             | 24.          |        |                 |        |                   |                                  | 36.                                                  |      |                        |       | 48.                   |                 | +      |                       |                  |
| Total:                                | Total:      |                               | _            | tal:   |                 | To     | otal:             | -+                               | Total:                                               |      | Т                      | `ota  | l:                    | Total:          |        | Tota                  | l:               |
| 9                                     |             | 84                            |              |        |                 |        |                   |                                  |                                                      |      |                        |       |                       |                 |        |                       |                  |
| 15. Total Error:                      |             |                               |              |        | able min        |        |                   | 17.<br>Box                       | Is Box 16                                            | gre  | eater thar             | 1     | 18. Averag            | ge error in     |        | 9. Avera<br>ibeled un | ge error in      |
| + 75                                  | (co         | ompare o                      | eacn pac     | _      | error wit<br>() | п вох  | (4):              | _                                | Yes, lot fa                                          | aile |                        |       | (Box 15 ÷ I           |                 |        | Box 18 × 1            |                  |
| ,,,                                   |             |                               |              |        |                 |        |                   |                                  | <b>No,</b> go to !                                   |      | ='                     |       |                       | 6.25            |        |                       | 006 lb           |
| 20. Does Box 18 = 2                   | Zero (0) o  | or Plus (                     | (+)?         | 21. (  | Compute         | Sam    | ple               |                                  | Sample C                                             |      |                        |       | 23. Compt             | ıte Sample Eri  | or Li  | mit:                  |                  |
|                                       |             |                               | ` /          |        | dard Dev        |        |                   |                                  | etor:                                                |      |                        |       | (Box $21 \times I$    |                 |        |                       |                  |
| Yes, lot passes, g                    |             | 25                            |              |        |                 |        |                   |                                  |                                                      |      |                        |       |                       |                 |        |                       |                  |
| 24. Disregarding th                   |             | is Roy 1                      | 8 larger     | than I | Rox 239         |        |                   |                                  | 25 Di                                                | sno  | sition of              | Incr  | ection Lot:           |                 |        |                       |                  |
| 24. Disregarding th                   | e signs, i  | IS DOX I                      | o iai gei    |        | BOX 25.         |        |                   |                                  | 23. Di                                               | spo  | osition of             | 11131 | ection Lot.           |                 |        |                       |                  |
| ☐ Yes, lot                            | fails, go t | to Box 2                      | .5 <b></b>   | □ No,  | lot passes      | , go t | o Box 25          |                                  |                                                      |      | V A                    | App   | roved                 | □ <b>R</b>      | ejecte | d                     |                  |
| Comments:                             |             |                               |              |        |                 |        |                   |                                  | Officia                                              | ıl's | Signatur               | e:    |                       |                 |        |                       |                  |
| Lot Passes                            |             |                               |              |        |                 |        |                   |                                  |                                                      |      |                        |       |                       |                 |        |                       |                  |
|                                       |             |                               |              |        |                 |        |                   | Acknowledgement of Report:       |                                                      |      |                        |       |                       |                 |        |                       |                  |
|                                       |             |                               |              |        |                 |        |                   |                                  |                                                      |      |                        |       |                       |                 |        |                       |                  |
|                                       |             |                               |              |        |                 |        |                   |                                  |                                                      |      |                        |       |                       |                 |        |                       |                  |

| Date:                     | Standard Pa<br>Anima                       | ackage Repo             | ort –         | <b>Sampling Plan A</b> – Tab<br>A. in NIST Handbook 1 | Report Number:                                    |                                                                               |  |  |
|---------------------------|--------------------------------------------|-------------------------|---------------|-------------------------------------------------------|---------------------------------------------------|-------------------------------------------------------------------------------|--|--|
| Location (na              | me, address):                              | Product/Br<br>Identity: | and           | Manufacturer:                                         |                                                   | Container<br>Description:                                                     |  |  |
|                           |                                            | Lot Codes:              |               |                                                       |                                                   |                                                                               |  |  |
| 1. Labeled Quantity       | 2. Unit of Measure:                        | 3. MAV: (5 % of labe    | eled          | <b>4. MAV:</b> (0.05 × Box 1. Usable                  | 5. Inspection<br>Lot Size:                        | 6. Sample Size (n):                                                           |  |  |
| (Usable<br>Volume):       |                                            | quantity)               |               | Volume)                                               |                                                   | 7. Number of<br>Unreasonable<br>Package Errors<br>Allowed for Sample<br>Size: |  |  |
| Gross Weigl               | nt for Audit Testing                       | Packag<br>–             | ge Error<br>+ |                                                       | <b>Test Notes</b>                                 |                                                                               |  |  |
| 1.                        |                                            |                         |               |                                                       |                                                   |                                                                               |  |  |
| 2.                        |                                            |                         |               |                                                       |                                                   |                                                                               |  |  |
| 3.                        |                                            |                         |               |                                                       |                                                   |                                                                               |  |  |
| 4.                        |                                            |                         |               |                                                       |                                                   |                                                                               |  |  |
| 5.                        |                                            |                         |               |                                                       |                                                   |                                                                               |  |  |
| 6.<br>7.                  |                                            |                         |               |                                                       |                                                   |                                                                               |  |  |
| 7.                        |                                            |                         |               |                                                       |                                                   |                                                                               |  |  |
|                           | 8.                                         |                         |               |                                                       |                                                   |                                                                               |  |  |
| 9.                        |                                            |                         |               |                                                       |                                                   |                                                                               |  |  |
| 10.                       |                                            |                         |               |                                                       |                                                   |                                                                               |  |  |
| 11.<br>12.                |                                            |                         |               |                                                       |                                                   |                                                                               |  |  |
| 12.                       |                                            | m + 1                   |               |                                                       |                                                   |                                                                               |  |  |
|                           |                                            | Total:                  | Total:        |                                                       |                                                   |                                                                               |  |  |
| 8. Total<br>Error:        | 9. Number of unrea errors (compare eac     |                         |               | 10. Is Box 9 greater than Box 7?                      | 11. Calculate Average Error:<br>(Box 8 ÷ Box 6 =) |                                                                               |  |  |
|                           | Box 4):                                    | L                       |               | ☐ Yes, lot fails go to                                | (==== ,                                           |                                                                               |  |  |
|                           |                                            |                         |               | Box 17 ☐ <b>No,</b> go to Box 11.                     |                                                   |                                                                               |  |  |
| 12. Does Box<br>Plus (+)? | x 11 = Zero(0) or                          | 13. Compu<br>Standard D | -             | 14. Sample Correction Factor:                         | 15. Compute Sai<br>(SEL): (Box 13 >               | •                                                                             |  |  |
|                           | asses, go to Box 17<br>Box 13, 14, 15 & 16 |                         |               |                                                       |                                                   |                                                                               |  |  |
| 16. Disregar              | ding the signs, is Box                     | 11 larger tha           | nn Box 15?    | 17. Disposition of Insp                               | ection Lot:                                       |                                                                               |  |  |
|                           | ils, go to Box 17<br>ses, go to Box 17     |                         |               | ☐ Approve                                             | e □ Rej                                           | ect                                                                           |  |  |
| <b>Comments:</b>          |                                            |                         |               | Official's Signature:                                 |                                                   |                                                                               |  |  |
|                           |                                            |                         |               | Acknowledgement of Report:                            |                                                   |                                                                               |  |  |

# Measurement Grid and Package Error Worksheet for Cylindrical and Square or Rectangular Test Measures

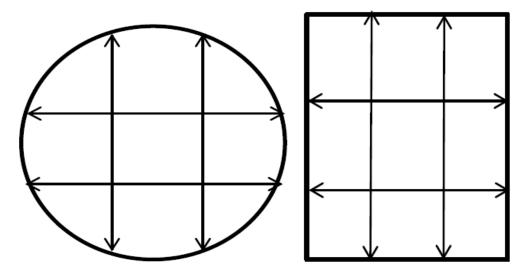

| Complete this for Cylindrical Test Measures                                                                                                    |                                         |                  |              |             |  |  |  |  |  |
|----------------------------------------------------------------------------------------------------|-----------------------------------------|------------------|--------------|-------------|--|--|--|--|--|
| Sample Package Labeled Expanded Volume (L):                                                                                                    |                                         |                  |              |             |  |  |  |  |  |
| A. Interior Height of Test Meas                                                                                                    | ure:                                    | B. Radius of Tes | t Measure (1 | ·):         |  |  |  |  |  |
| C. Average Depth (Sum of Measurements ÷ 9):                                                                                                    |                                         |                  |              |             |  |  |  |  |  |
| D. Average Height of Product (                                                                                                    | D. Average Height of Product (= A – C): |                  |              |             |  |  |  |  |  |
| E. Volume (L):                                                                                                    | $= 3.14159265 \times r^2 (B^2)$ :       | × D:             |              | ÷ 1 000 000 |  |  |  |  |  |
| F. Package Error (L):                                                                                                    | = Labeled Volume (                      | L):              | E (L):       |             |  |  |  |  |  |
| Volume is calculated using: Volume in liters = $\pi r^2 h$ For example: if $r^2$ is 23035 and height of product is 109.26 then ((Pi) 3.14159265 × $r^2$ (23035) × 109.26) ÷ 1 000 000 = 7.90 L |                                         |                  |              |             |  |  |  |  |  |

|                                         | Complete this for Square or Rectangular Test Measures                                          |                      |                       |  |  |  |  |  |  |  |
|-----------------------------------------|------------------------------------------------------------------------------------------------|----------------------|-----------------------|--|--|--|--|--|--|--|
| Sample Package                          | Labeled Expanded Volume (L):                                                                   |                      |                       |  |  |  |  |  |  |  |
| A. Interior Height of Test              | Measure: B. Area of Test Me                                                                    | asure Base (L × W):  | :                     |  |  |  |  |  |  |  |
| C. Average Depth (Sum o                 | of Measurements ÷ 9):                                                                          |                      |                       |  |  |  |  |  |  |  |
| D. Average Height of Product (= A – C): |                                                                                                |                      |                       |  |  |  |  |  |  |  |
| E. Volume (L):                          | = B. Area of Test Measure Base:                                                                | × D:                 | ÷ 1 000 000           |  |  |  |  |  |  |  |
| F. Package Error (L):                   | = Labeled Volume (L):                                                                          | – E (L):             |                       |  |  |  |  |  |  |  |
| _                                       | : Volume in liters = (lw)h For example: If le<br>If the Average Height of the Product is 109.2 | ~                    | 609.6 the area of the |  |  |  |  |  |  |  |
| * Area of Test Meas                     | ure Base (371612) × Average Height of Bedd                                                     | ling (109.26) ÷ 1 00 | 0.000 = 40.6 L        |  |  |  |  |  |  |  |

(Added 2016)

# **Ice Glazed Package Worksheet**

1. Package Price (if standard pack) \$ \_\_\_\_\_ Price Per Pound (if random pack) \$ \_\_\_\_\_

#### **STEP**

|    | Lot Size:                            | _ Sample Size:           | Unit of Measure: _          |                                   |
|----|--------------------------------------|--------------------------|-----------------------------|-----------------------------------|
| 2. | Number each package. Weigh           | each package for the G   | iross Package Weight and    | enter in Row 1.                   |
| 3. | Enter Labeled Net Weight in Ro       | ow 2. (If dual units de  | termine the larger unit.) _ |                                   |
| 4. | Record the Maximum Allowabl          | e Variation (MAV) in     | Row 3.                      |                                   |
| 5. | Weigh the receiving pan =            | (enter in                | Row 4). (Clean and dry t    | he receiving pan and verify the   |
|    | weight after each use. Tho           | roughly clean the sieve  | e.)                         |                                   |
| 6. | Deglaze the product. Remove          | each package from the    | low temperature storage.    | Open the package immediately      |
|    | and place the contents in the si     | eve or other draining of | device (e.g., colander) und | er a gentle spray of cold water.  |
|    | Carefully agitate the product.       | Handle with care to av   | void breaking the product.  | Continue the spraying process     |
|    | until all the ice glaze that is seen | n or felt is removed.    |                             |                                   |
| 7. | Without shifting the product, in     | cline the sieve to an a  | ngle of 17° to 20° (incline | to facilitate drainage) and drain |

| 8. Immediate transfer the entire product to the receiving pan to determine the net weight |   |                               |                  |                |                   |             |   |
|-------------------------------------------------------------------------------------------|---|-------------------------------|------------------|----------------|-------------------|-------------|---|
|                                                                                           | ŀ | n to determine the net weight | receiving nan to | product to the | rancfer the entir | Immediate t | Q |

for two minutes using a stopwatch.

- 9. To calculate the net weight (receiving pan and product) (receiving pan) = Net Weight (enter in Row 5)
- 10. Calculate ± Package error (net weight [Row 5] labeled net weight [Row 2]) = ± Error, (enter in Row 6).

| Row | Package                             | 1 | 2 | 3 | 4 | 5 | 6 | 7 | 8 | 9 | 10 | 11 | 12 |
|-----|-------------------------------------|---|---|---|---|---|---|---|---|---|----|----|----|
| 1   | Gross Pkg.<br>Weight<br>(Step 2)    |   |   |   |   |   |   |   |   |   |    |    |    |
| 2   | Labeled Net<br>Weight<br>(Step 3)   |   |   |   |   |   |   |   |   |   |    |    |    |
| 3   | MAV<br>(Step 4)                     |   |   |   |   |   |   |   |   |   |    |    |    |
| 4   | Receiving<br>Pan Weight<br>(Step 5) |   |   |   |   |   |   |   |   |   |    |    |    |
| 5   | Net Weight (Step 9)                 |   |   |   |   |   |   |   |   |   |    |    |    |
| 6   | ± Error<br>(Step 10)                |   |   |   |   |   |   |   |   |   |    |    |    |

Used Dry Tare

Transfer data from the "Ice Glazed Package Worksheet" to the "Ice Glazed Package Report" (Added 2010)

#### Ice Glazed Package Worksheet - Example

#### **STEP**

| 1. | Package Price | (if standard p | ack) \$ | 6.99 Pri     | ce Per Po | ound (if random pack) | \$       |  |
|----|---------------|----------------|---------|--------------|-----------|-----------------------|----------|--|
|    |               | Lot Size:      | 6       | Sample Size: | 6         | Unit of Measure:      | 0.001 lb |  |

- 2. Number each package. Weigh each package for the Gross Package Weight and enter Row 1.
- 3. Enter Labeled Net Weight in Row 2. (If dual units determine the larger unit.) 1 lb/453 g
- 4. Record the Maximum Allowable Variation (MAV) in Row 3.
- 5. Weigh the receiving pan = <u>0.795 lb</u> (enter in Row 4). (Clean and dry the receiving pan and verify the weight after each use. Thoroughly clean the sieve.)
- 6. Deglaze the product. Remove each package from the low temperature storage. Open the package immediately and place the contents in the sieve or other draining device (e.g., colander) under a gentle spray of cold water. Carefully agitate the product. Handle the product with care to avoid breaking the product. Continue the spraying process until all the ice glaze that is seen or felt is removed.
- 7. Without shifting the product, incline the sieve to an angle of 17° to 20° (incline to facilitate drainage) and drain for two minutes using a stopwatch.
- 8. Immediately transfer the entire product to the receiving pan to determine the net weight.
- 9. To calculate the net weight (receiving pan and product) (receiving pan) = Net Weight (enter in Row 5)
- 10. Calculate ± Package error (net weight [Row 5] labeled net weight [Row 2]) = ± Error, (enter in Row 6).

| Row | Package                             | 1      | 2      | 3     | 4      | 5      | 6      | 7 | 8 | 9 | 10 | 11 | 12 |
|-----|-------------------------------------|--------|--------|-------|--------|--------|--------|---|---|---|----|----|----|
| 1   | Gross Pkg.<br>Weight<br>(Step 2)    | 1.180  | 1.205  | 1.110 | 1.150  | 1.000  | 1.210  |   |   |   |    |    |    |
| 2   | Labeled Net<br>Weight<br>(Step 3)   | 1.000  | 1.000  | 1.000 | 1.000  | 1.000  | 1.000  |   |   |   |    |    |    |
| 3   | MAV<br>(Step 4)                     | 0.044  | 0.044  | 0.044 | 0.044  | 0.044  | 0.044  |   |   |   |    |    |    |
| 4   | Receiving Pan<br>Weight<br>(Step 5) | 0.795  | 0.795  | 0.795 | 0.795  | 0.795  | 0.795  |   |   |   |    |    |    |
| 5   | Net Weight (Step 9)                 | 0.985  | 0.975  | 1.000 | 1.030  | 0.930  | 0.980  |   |   |   |    |    |    |
| 6   | ± Error<br>(Step10)                 | -0.015 | -0.025 | 0     | +0.030 | -0.070 | -0.020 |   |   |   |    |    |    |

Used Dry Tare 0.025 lb

Transfer data from the "Ice Glazed Package Worksheet" to the "Ice Glazed Package Report" (Added 2010)

| Date:                                                                                                    |                           | I          | ce Glaze   | d Package                      | e Rej   | port       |                   |           | Samplii   | ng Plan | :                           | A □ B                 |                       | Rep<br>Nun   | ort<br>ıber:  |
|----------------------------------------------------------------------------------------------------|---------------------------|------------|------------|--------------------------------|---------|------------|-------------------|-----------|-----------|---------|-----------------------------|-----------------------|-----------------------|--------------|---------------|
| Location (name, address                                                                                        | s):                       |            | Prod       | uct/Brand Ide                  | entity: |            |                   |           | Manufa    | cturer: |                             |                       |                       |              | tainer        |
|                                                                                                    |                           |            | Lot (      | Codes:                         |         |            |                   |           |           |         |                             |                       |                       | Desc         | cription:     |
| 1.64   1.15   1.41                                                                                             |                           | 1 2 XI ·   | CNA        |                                |         |            | #AX7 Y :          | 1 .1      | N         | 1       | 1                           | 1.5.                  |                       |              |               |
| 1. Standard Pack Labe Quantity:                                                                                |                           | 2. Unit    | of Measur  | e:                             |         | with       | MAV: Loo          |           |           |         |                             | 5. Inspe<br>Lot Size: |                       | 6. S<br>Size | ample<br>(n): |
| (If random packed, enter veach package in Column                                                               |                           |            |            |                                |         | colu       | mn below.         |           |           |         |                             |                       |                       |              |               |
| 7. Price per lb:                                                                                               |                           | 1          |            |                                |         | 1          |                   |           |           |         |                             |                       |                       | 8. N<br>MA   | lo. of        |
| 7a. Standard Pack: Pac<br>7b. Random Pack: Lab                                                                 |                           | per lb     | divide     | by (Box 1) =                   |         |            |                   |           |           |         |                             |                       |                       |              | wed:          |
|                                                                                                    | Pkg 1                     | Pkg 2      | Pkg 3      | Pkg 4                          | Pkg     | 5          | Pkg 6             | Pkg '     | 7 Pk      | kg 8    | Pkg 9                       | Pkg 10                | Pkg                   | 11           | Pkg 12        |
| Pkg. Gross Wt                                                                                                  |                           |            |            |                                |         |            |                   |           |           |         |                             |                       |                       |              |               |
| a. Labeled Net Wt                                                                                              | peled Net Wt              |            |            |                                |         |            |                   |           |           |         |                             |                       |                       |              |               |
| b. Gross:<br>Rec. Pan & deglazed                                                                               |                           |            |            |                                |         |            |                   |           |           |         |                             |                       |                       |              |               |
| product Wt  c. Tare:                                                                                           |                           |            |            |                                |         |            |                   |           |           |         |                             |                       |                       |              |               |
| Rec. Pan Wt                                                                                                    |                           |            |            |                                |         |            |                   |           |           |         |                             |                       |                       |              |               |
| <b>d.</b> Net Wt: (Box b – Box c= )                                                                            |                           |            |            |                                |         |            |                   |           |           |         |                             |                       |                       |              |               |
| e. Package Error:<br>(Box d – Box a = )                                                                        |                           |            |            |                                |         |            |                   |           |           |         |                             |                       |                       |              |               |
| Dookogo                                                                                                    | Colum                     |            |            |                                |         | Packa      | ge Errors         |           |           |         | MAV                         |                       | <u> </u>              |              |               |
| #                                                                                                    | Labeled Net<br>(random pa |            |            | -                              | -       |            |                   | +         |           | Dii     | mensionle                   | ess Units             |                       |              |               |
| 1 2                                                                                                    |                           |            |            |                                |         |            |                   |           |           |         |                             | -                     |                       |              |               |
| 3                                                                                                    |                           |            |            |                                |         |            |                   |           |           |         |                             |                       |                       |              |               |
| 5                                                                                                    |                           |            |            |                                |         |            |                   |           |           |         |                             |                       |                       |              |               |
| 6                                                                                                    |                           |            |            |                                |         |            |                   |           |           |         |                             |                       |                       |              |               |
| 7 8                                                                                                    |                           |            |            |                                |         |            |                   |           |           |         |                             |                       |                       |              |               |
| 9                                                                                                    |                           |            |            |                                |         |            |                   |           |           |         |                             |                       |                       |              |               |
| 10                                                                                                    |                           |            |            |                                |         |            |                   |           |           |         |                             |                       |                       |              |               |
| 11 12                                                                                                    |                           |            |            |                                |         |            |                   |           |           |         |                             |                       |                       |              |               |
| Totals                                                                                                    |                           |            |            | f.                             |         |            | g.                |           |           |         |                             |                       |                       |              |               |
| 9. Total Error: (add Row e or Box f +                                                                          | 10. Num                   | ber of Uni | reasonable | Minus (–) Ern<br>th the MAV in | rors:   | 11.<br>Box | Is Box 10 g<br>8? | greater t | than      | 12.     | Avg. Err                    | or: (Box 9 ÷          | Box 6 =               | :)           |               |
| g)                                                                                                    | Box 4 col                 |            |            |                                |         |            | Yes, lot fai      | <u>ls</u> |           |         |                             |                       |                       |              |               |
|                                                                                                    |                           |            |            |                                |         |            | No, go to I       |           |           |         |                             |                       |                       |              |               |
| 13. Does Box 12 = Zero (0) or Plus (+)?  Yes, lot passes, go to Box 18  14. Compute Sample Standard Deviation: |                           |            |            |                                |         |            | Sample Co         | orrection | n Factor: |         | <b>Compute</b><br>x 14 × Bo | Sample Err            | or Limi               | t:           |               |
| Yes, lot passes, go to No, go to Box 14                                                                        | Box 18                    |            |            |                                |         |            |                   |           |           |         |                             | ,                     |                       |              |               |
| 17. Disregarding the sig                                                                                       | ns, is Box 1              | 2 larger t | nan Box 16 | ?                              |         | 18.        | Disposition       | n of Insp | ection L  | ot:     |                             | 19. Econom            | nic Impa              | ict:         |               |
| Yes, lot <u>fails</u> , go to Bo                                                                               |                           |            |            |                                |         |            | Approved          |           | Reject    | ted     |                             | (Box 12 × E           | $3 \times 7 \times 1$ | Box 5        | =)            |
| No, lot passes, go to l                                                                                        | Box 18                    |            |            |                                |         |            | cial's Sign       |           |           |         |                             |                       |                       |              |               |
| Commence.                                                                                                    |                           |            |            |                                |         |            |                   |           |           |         |                             |                       |                       |              |               |
|                                                                                                    |                           |            |            |                                |         |            | nowledgen         | nent of I | Report:   |         |                             |                       |                       |              |               |

| Date:<br>January 20                                                                                                    | 0, 2010                                                                        |                                       |                                | Ice Gl     |              |        | ge Report -                    |        | mple      | e                             | Samplin                      |                     | ☑ A                   | □в                          | Nu        | port<br>mber:<br>103           |
|----------------------------------------------------------------------------------------------------|--------------------------------------------------------------------------------|---------------------------------------|--------------------------------|------------|--------------|--------|--------------------------------|--------|-----------|-------------------------------|------------------------------|---------------------|-----------------------|-----------------------------|-----------|--------------------------------|
| Location (n<br>Ocean Fre<br>101 8 <sup>th</sup> Stre<br>Key West,                                                                | sh Market<br>eet                                                               |                                       |                                |            | Raw          |        | rand Identity:<br>ed Shrimp 71 |        | Count     |                               | Manufa Ocean                 |                     |                       |                             | De        | ntainer<br>scription:<br>astic |
| 1. Standard Quantity: (If random p                                                                                               | d Pack La<br>453 g (1 l                                                        | (b)                                   | ght for                        | 2. Unit    | t of Measur  | e:     |                                | with   |           | ıs (–) erro                   | ne MAV for<br>r, enter value |                     |                       | 5. Inspectio<br>Lot Size:   |           | Sample ze (n):                 |
| each packag                                                                                                    | e in Colum                                                                     |                                       |                                |            | 0.00         | 01 lb  |                                |        |           | (                             | 0.044 lb                     |                     |                       | 6                           |           | 6                              |
| <ul><li>7. Price per</li><li>7a. Standar</li><li>7b. Randor</li></ul>                                                            | rd Pack: F                                                                     |                                       |                                |            | _divide by ( | Box 1  | )= <u>\$ 6.99</u>              | _      |           |                               |                              |                     |                       |                             | M         | No. of<br>AVs<br>lowed<br>0    |
|                                                                                                    |                                                                                | Pk                                    | κg 1                           | Pkg 2      | Pkg          | 3      | Pkg 4                          | Pkg 5  | 5         | Pkg 6                         | Pkg 7                        | Pkg 8               | Pkg 9                 | Pkg 10                      | Pkg 1     |                                |
| Pkg. Gross                                                                                                    | Wt                                                                             | 1                                     | 180                            | 1.205      | 1.10         | 00     | 1.150                          | 1.000  | 0         | 1.210                         |                              |                     |                       |                             |           |                                |
| a. Labeled                                                                                                    | Net Wt                                                                         | 1.0                                   | 000                            | 1.000      | 1.00         | 00     | 1.000                          | 1.000  | 0         | 1.000                         |                              |                     |                       |                             |           |                                |
| b. Gross:<br>Rec. Pan & product Wt                                                                                               | deglazed                                                                       |                                       |                                |            |              |        |                                |        |           |                               |                              |                     |                       |                             |           |                                |
| c. Tare:<br>Rec. Pan Wt                                                                                                    | t 0.795 0.795 0.795 0                                                          |                                       |                                |            |              |        | 0.795                          | 0.795  | 5         | 0.795                         |                              |                     |                       |                             |           |                                |
| d. Net Wt<br>(Box b – Bo                                                                                                    | ox c= )                                                                        | · · · · · · · · · · · · · · · · · · · |                                |            |              | 00     | 1.030                          | 0.930  | 0         | 0.980                         |                              |                     |                       |                             |           |                                |
| e. Package<br>(Box d – Bo                                                                                                    |                                                                                | a = )                                 |                                |            | 5 0          |        | + 0.030                        | - 0.07 |           | - 0.020                       |                              | _                   |                       |                             |           |                                |
| Package<br>#                                                                                                    |                                                                                |                                       | Columi<br>eled Net<br>ndom pac | Weight     |              |        | _                              | Packag | ge Err    | ors<br>+                      |                              | 4.                  | MAV<br>ensionles      |                             |           |                                |
| 1                                                                                                    |                                                                                |                                       |                                |            |              |        |                                |        |           |                               |                              |                     |                       |                             |           |                                |
| 3                                                                                                    |                                                                                |                                       |                                |            |              |        |                                |        |           |                               |                              |                     |                       | _                           |           |                                |
| 4                                                                                                    |                                                                                |                                       |                                |            |              |        |                                |        |           |                               |                              |                     |                       |                             |           |                                |
| 5                                                                                                    |                                                                                |                                       |                                |            |              |        |                                |        |           |                               |                              |                     |                       |                             |           |                                |
| 6                                                                                                    |                                                                                |                                       |                                |            |              |        |                                |        |           |                               |                              |                     |                       |                             |           |                                |
| 7 8                                                                                                    |                                                                                |                                       |                                |            |              |        |                                |        |           |                               |                              |                     |                       |                             |           |                                |
| 9                                                                                                    |                                                                                |                                       |                                |            |              |        |                                |        |           |                               |                              |                     |                       |                             |           |                                |
| 10                                                                                                    |                                                                                |                                       |                                |            |              |        |                                |        |           |                               |                              |                     |                       |                             |           |                                |
| 11                                                                                                    |                                                                                |                                       |                                |            |              |        |                                |        |           |                               |                              |                     |                       |                             |           |                                |
| 12<br>Totals                                                                                                    |                                                                                |                                       |                                |            |              | f.     |                                |        | g.        |                               |                              |                     |                       |                             |           |                                |
| 9. Total Er                                                                                                    | ror:                                                                           | Ţ.                                    | a N                            | nher of I  | Unreasonab   |        | nus (–)                        | 11. Is |           | 10 greate                     | r than                       | 12. Avs             | . error:              | (Box 9 ÷ Box                | 6=)       |                                |
| (add Row e                                                                                                    | or Box f+                                                                      | g) [                                  | Errors:                        | (compare   | e each packa | ge err | or with the                    | Box 8  |           | J                             |                              |                     | •                     | •                           | •         |                                |
| - 0                                                                                                    | 0.100                                                                          |                                       | MAV in                         | the Box 4  | column)      |        |                                | _      |           | ot <u>fails</u><br>o to Box 1 | 2                            |                     |                       | - 0.016                     |           |                                |
| 13. Does Box 12 = Zero (0) or Plus (+)?  Yes, lot passes, go to Box 18  No, go to Box 14  14. Compute Sample Standard Deviation: |                                                                                |                                       |                                |            |              |        | 15. 8                          | Sampl  | e Correct | ion Factor:                   |                              | npute Sa<br>× Box 1 | ample Error I<br>5 =) | imit:                       |           |                                |
| 17. Disrega                                                                                                    | rding the                                                                      | signs.                                | is Box 12                      | 2 larger f | han Box 16   | ?      |                                | 18. I  | Disnos    | ition of Ir                   | spection La                  | <br>ot:             | 1                     | 9. Economic I               | mpact:    |                                |
| ☐ Yes, lot                                                                                                    | fails, go to                                                                   | Box 1                                 | 8                              |            |              |        |                                |        | _         | Approved                      | •                            | Rejected            | 0                     | Box 12 × Box<br>- 0.016 × 3 | 7 × Box 5 | *                              |
| Comments:                                                                                                    |                                                                                |                                       |                                |            |              |        |                                | Offic  | cial's S  | Signature:                    | :                            |                     |                       |                             |           |                                |
| Product four                                                                                                    | valuct found to contain less than the stated net contents. Failed due to $MAV$ |                                       |                                |            |              |        |                                |        |           | lgement o                     |                              |                     |                       |                             |           |                                |
|                                                                                                    |                                                                                |                                       |                                |            |              |        |                                |        |           |                               |                              |                     |                       |                             |           |                                |

| Date:                                                                                                    |                                                  | Determining the Free Liquid and Net Volume of Oysters Worksheet  Report Number: |                         |            |                       |             |             |            |         |          |        |  |
|----------------------------------------------------------------------------------------------------|--------------------------------------------------|---------------------------------------------------------------------------------|-------------------------|------------|-----------------------|-------------|-------------|------------|---------|----------|--------|--|
| Location (name, address                                                                                                    | s):                                              |                                                                                 | Product                 | t/Brand Id |                       | isheet      | Manufa      | cturer:    |         | Contain  |        |  |
|                                                                                                    |                                                  |                                                                                 | Lot Cod                 | los        |                       |             | _           |            |         | Descript | ion:   |  |
|                                                                                                    |                                                  |                                                                                 | Lot Cot                 | ics.       |                       |             |             |            |         |          |        |  |
| 1. Labeled Quantity:                                                                                                    | 2. Unit of M                                     | leasure:                                                                        | 3. Inspe                | ection Lot | Size:                 |             |             | 4. Sampl   | e Size: |          |        |  |
|                                                                                                    |                                                  |                                                                                 |                         |            |                       |             |             |            |         |          |        |  |
|                                                                                                    |                                                  |                                                                                 |                         |            | of Free Lie<br>Values | quid        |             |            |         |          |        |  |
| Steps:                                                                                                    |                                                  | Pkg 1                                                                           | Pkg 2                   | Pkg 3      | Pkg 4                 | Pkg 5       | Pkg 6       | Pkg 7      | Pkg 8   | Pkg 9    | Pkg 10 |  |
| 1. Weight of Dry Receiv                                                                                                    | ving Pan                                         |                                                                                 |                         |            |                       |             |             |            |         |          |        |  |
| 2. Gross Weight of Paci                                                                                                    | kage                                             |                                                                                 |                         |            |                       |             |             |            |         |          |        |  |
| Reference Temperature 7 °C (± 1) [45 °F (± 2)]                                                                                                    | of Oysters                                       |                                                                                 |                         |            |                       |             |             |            |         |          |        |  |
| 3. Tare Weight of Pack                                                                                                    | age                                              |                                                                                 |                         |            |                       |             |             |            |         |          |        |  |
| 4. Net Weight of Oyster (Step 2 – Step 3 = )                                                                                                    | rs & Liquid                                      |                                                                                 |                         |            |                       |             |             |            |         |          |        |  |
| 5. Weight of Receiving<br>Drained Liquid                                                                                                    | Pan and                                          |                                                                                 |                         |            |                       |             |             |            |         |          |        |  |
| 6. Weight of Free Liqui<br>(Step 5 – Step 1 = )                                                                                                    | id                                               |                                                                                 |                         |            |                       |             |             |            |         |          |        |  |
| 7. Percentage (%) of Fr<br>(Step 6 ÷ Step 4 × 100 =)                                                                                                    |                                                  |                                                                                 |                         |            |                       |             |             |            |         |          |        |  |
|                                                                                                    |                                                  |                                                                                 |                         | Net        | Volume                |             |             |            |         |          |        |  |
| <ol> <li>Test the oysters at the</li> <li>Establish the level of t</li> <li>Empty and dry the pac</li> <li>Refill the package with</li> <li>Record the amount of</li> </ol> | fill of the packath<br>kage.<br>h water to the l | age using a evel of the                                                         | depth gage. depth gage. |            | otain the tot         | al volume i | n the packa | ıge.       |         |          |        |  |
| Amount of Free I                                                                                                    | Liquid                                           |                                                                                 |                         |            |                       |             | •           | into Packa |         |          |        |  |
| 0.77.100                                                                                                    |                                                  | Pkg 1                                                                           | Pkg 2                   | Pkg 3      | Pkg 4                 | Pkg 5       | Pkg 6       | Pkg 7      | Pkg 8   | Pkg 9    | Pkg 10 |  |
| 8. Flask Size                                                                                                    |                                                  |                                                                                 |                         |            |                       |             |             |            |         |          |        |  |
| 9. Flask Size                                                                                                    |                                                  |                                                                                 |                         |            |                       |             |             |            |         |          |        |  |
| 10. Graduate or Cylindo                                                                                                    |                                                  |                                                                                 |                         |            |                       |             |             |            |         |          |        |  |
| 11. Graduate or Cylindo                                                                                                    | er                                               |                                                                                 |                         |            |                       |             |             |            |         |          |        |  |
| <b>12. Total</b> (8 + 9 + 10 = )                                                                                                    |                                                  |                                                                                 |                         |            |                       |             |             |            |         |          |        |  |
| <b>Comments:</b>                                                                                                    |                                                  |                                                                                 |                         |            |                       |             |             |            |         |          |        |  |

| Date:                                         |                                  | Dete   | ermining   | the Free        | Liquid a          | nd Net V | Volume   |              |       | Report N    | umber: |
|-----------------------------------------------|----------------------------------|--------|------------|-----------------|-------------------|----------|----------|--------------|-------|-------------|--------|
| December 20, 2013                             |                                  |        | of Oyst    | ers Wor         | ksheet – l        | Example  | e        |              |       | 1 0         | f 2    |
| Location (name, add                           | ress):                           |        | Product/B  | rand Ident      | ity:              |          | Manufac  | turer:       |       | Container   |        |
| Superchain Market                             |                                  |        | World's Be | est Oysters -   | – Oyster Sto      | andard   |          | Best Packing |       | Description |        |
| Main Street                                   |                                  |        | Lot Codes  | :               |                   |          | Beach Ro | ad, AL       |       | Clear Plas  |        |
| Bradenton, FL                                 |                                  |        |            | 12/26/2         |                   |          |          |              |       | wiin meiai  | рин юр |
| 1. Labeled                                    | 2. Unit of Meas                  | sure:  | 3. Inspect | ion Lot Siz     | e:                |          |          | 4. Sample    | Size: |             |        |
| Quantity:                                     | 0.001 lb                         |        |            |                 | 207               |          |          |              | ,     | 2           |        |
| 12 fl oz (355 ml)                             |                                  |        |            |                 | 206               |          |          |              | 1     | 2           |        |
|                                               |                                  |        | A          | mount of<br>Val | Free Liqu<br>lues | iid      |          |              |       |             |        |
| Steps:                                        |                                  | Pkg 1  | Pkg 2      | Pkg 3           | Pkg 4             | Pkg 5    | Pkg 6    | Pkg 7        | Pkg 8 | Pkg 9       | Pkg 10 |
| 1. Weight of Dry Re                           | ceiving Pan                      | 11.841 | 11.841     | 11.841          | 11.841            | 11.841   |          |              |       |             |        |
| 2. Gross Weight of I                          | Package                          | 0.871  | 0.884      | 0.920           | 0.869             | 0.8632   |          |              |       |             |        |
| Reference Temperat<br>7 °C (± 1) [45 °F (± 2) |                                  | 44 °F  | 46 °F      | 44 °F           | 47 °F             | 45.5 °F  |          |              |       |             |        |
| 3. Tare Weight of Pa                          | nckage                           | 0.060  | 0.060      | 0.060           | 0.059             | 0.060    |          |              |       |             |        |
| 4. Net Weight of Oy (Step 2 – Step 3 = )      | . Net Weight of Oysters & Liquid |        |            |                 | 0.81              | 0.803    |          |              |       |             |        |
| 5. Weight of Receivi<br>Drained Liquid        | 12.020                           | 12.121 | 12.120     | 12.031          | 12.242            |          |          |              |       |             |        |
| 6. Weight of Free Li<br>(Step 5 – Step 1 = )  | 0.179                            | 0.28   | 0.279      | 0.19            | 0.401             |          |          |              |       |             |        |
| 7. Percentage (%) of                          | _                                | 22.0/  | 22 0/      | 22.0/           | 22.0/             | 40.9/    |          |              |       |             |        |

#### **Net Volume**

23 %

49 %

32 %

- 1. Test the oysters at the temperature of 7 °C ( $\pm$  1) [45 °F ( $\pm$  2)]. 2. Establish the level of fill of the package using a depth gage.
- 3. Empty and dry the package.

 $(Step 6 \div Step 4 \times 100 =)$ 

- 4. Refill the package with water to the level of the depth gage.
- 5. Record the amount of delivered water and then sum the quantities to obtain the total volume in the package.

33 %

22 %

| Amount of Free Liquid            |       | Quantity of Water Delivered into Package |       |       |       |       |       |       |       |        |  |  |
|----------------------------------|-------|------------------------------------------|-------|-------|-------|-------|-------|-------|-------|--------|--|--|
|                                  | Pkg 1 | Pkg 2                                    | Pkg 3 | Pkg 4 | Pkg 5 | Pkg 6 | Pkg 7 | Pkg 8 | Pkg 9 | Pkg 10 |  |  |
| 8. Flask Size                    |       |                                          |       |       |       |       |       |       |       |        |  |  |
| 9. Flask Size                    |       |                                          |       |       |       |       |       |       |       |        |  |  |
| 10. Graduate or Cylinder         |       |                                          |       |       |       |       |       |       |       |        |  |  |
| 11. Graduate or Cylinder         |       |                                          |       |       |       |       |       |       |       |        |  |  |
| <b>12. Total</b> (8 + 9 + 10 = ) |       |                                          |       |       |       |       |       |       |       |        |  |  |

#### **Comments:**

| Inspector:                   |                                                                                                    |                            |                           |                                | <sup>~</sup> hittorlir   | rge Workek                                                   | neet - Category A                                                                                |                                      |    |  |  |  |
|------------------------------|----------------------------------------------------------------------------------------------------|----------------------------|---------------------------|--------------------------------|--------------------------|--------------------------------------------------------------|--------------------------------------------------------------------------------------------------|--------------------------------------|----|--|--|--|
| Date:                        |                                                                                                    |                            |                           | `                              |                          | _                                                            | e Determinations)                                                                                |                                      |    |  |  |  |
| Packe                        | r:                                                                                                    |                            |                           | Lot Code:                      |                          |                                                              | Drain Pan Tare:                                                                                  | Unit of Measur                       | e: |  |  |  |
|                              |                                                                                                    |                            |                           | Brand:                         |                          |                                                              |                                                                                                  |                                      |    |  |  |  |
| er                           | Α                                                                                                    | В                          | С                         | D                              | Е                        | S                                                            | F                                                                                                | G                                    |    |  |  |  |
| Package Number               | Labeled<br>Net<br>Weight                                                                                                    | Package<br>Gross<br>Weight | Package<br>Tare<br>Weight | Actual Package Net Weight B-C= | Packaş<br>Erroi<br>D – A | $ \frac{1}{\text{f Error } Exc} $ $ \text{MAV} = \text{Fg} $ | Purged Net Wt Weight of Drained Chitterlings (or Purged Liquid) and Drain Pan – Drain Pan Tare = | <b>Purge %</b> ( <u>A - F)</u> × 100 |    |  |  |  |
| 1                            |                                                                                                    |                            |                           |                                |                          |                                                              |                                                                                                  |                                      | %  |  |  |  |
| 2                            |                                                                                                    |                            |                           |                                |                          |                                                              |                                                                                                  | (                                    | %  |  |  |  |
| 3                            | 3                                                                                                    |                            |                           |                                |                          |                                                              |                                                                                                  |                                      |    |  |  |  |
| 4                            | 4 %                                                                                                    |                            |                           |                                |                          |                                                              |                                                                                                  |                                      |    |  |  |  |
| 5                            |                                                                                                    |                            |                           |                                |                          |                                                              |                                                                                                  |                                      |    |  |  |  |
| 6                            |                                                                                                    |                            |                           |                                |                          |                                                              | (                                                                                                | %                                    |    |  |  |  |
| 7                            |                                                                                                    |                            |                           |                                |                          |                                                              |                                                                                                  |                                      | %  |  |  |  |
| 8                            |                                                                                                    |                            |                           |                                |                          |                                                              |                                                                                                  | (                                    | %  |  |  |  |
| 9                            |                                                                                                    |                            |                           |                                |                          |                                                              |                                                                                                  |                                      | %  |  |  |  |
| 10                           |                                                                                                    |                            |                           |                                |                          |                                                              |                                                                                                  |                                      | %  |  |  |  |
| 11                           |                                                                                                    |                            |                           |                                |                          |                                                              |                                                                                                  |                                      | %  |  |  |  |
| 12                           |                                                                                                    |                            |                           |                                |                          |                                                              |                                                                                                  |                                      | %  |  |  |  |
|                              | er of Unreaso                                                                                                    | onable                     | E1 – Total                |                                |                          |                                                              | G1 – Total Purge:                                                                                | (                                    | %  |  |  |  |
|                              | s Allowed:                                                                                                    |                            | E2 – Avera                | <b>ge Error :</b> (E1 ÷ n = )  |                          |                                                              | G2 – Average Purge: $(G1 \div n =)$                                                              | (                                    | %  |  |  |  |
| Table                        | 2-9. MAV:                                                                                                    |                            | G3 – Adjus                | ted Average P                  | urge: (G2                | 2 – Purge Sar                                                | mple Error Limit [PSEL]                                                                          | =)                                   | %  |  |  |  |
| the MA<br>sample<br>Disrega  | NET WEIGHT COMPLIANCE: (1) If any of the minus package errors (see Column E) exceed the MAV, the sample fails. (2) If none exceeds the MAV and the Average Error (E2) is a positive number, the sample passes. (3) If the Average Error (E2) is a minus number, calculate the sample standard deviation and enter it below. (4) Use the Sample Correction Factor (SCF) to calculate the Sample Error Limit (SEL). (5) Disregarding the signs, (a) if the Average Error (E2) is larger than the SEL, the sample fails or (b) if the Average Error is less than the SEL the sample passes.                                        |                            |                           |                                |                          |                                                              |                                                                                                  |                                      |    |  |  |  |
| Standa                       | ard Deviation                                                                                                    | 1:                         | × 0.635 (SC               | (F) =                          | (SEL)                    |                                                              | ☐ Passed                                                                                         | ☐ Failed                             |    |  |  |  |
| passes.<br>Correct<br>obtain | <b>PURGE COMPLIANCE:</b> MAVs are not applied in the purge test (1) If the Average Purge Error (G2) is less than or equal to 20 %, the sample passes. (2) If the Average Purge Error is greater than 20 %, calculate the sample standard deviation and enter it below. (3) Use the Sample Correction Factor (SCF) to calculate the Purge Sample Error Limit (PSEL) in percent. (4) Subtract the PSEL from the Average Purge (G2) to obtain an Adjusted Average Purge (AAP) and enter that value in G3. (5)(a) If the AAP (G3) is greater than 20 %, the sample fails or (b) if the AAP (G3) is 20 % or less, the sample passes. |                            |                           |                                |                          |                                                              |                                                                                                  |                                      |    |  |  |  |
| Standa                       | ard Deviation                                                                                                    | ı:                         | × 0.635 (SC               | CF) =                          | PSEL) l                  | Purge (G3)                                                   | □ Passed                                                                                         | ☐ Failed                             |    |  |  |  |
| Sampl                        | le Disposition                                                                                                    | :                          |                           |                                |                          |                                                              |                                                                                                  |                                      |    |  |  |  |

| Inspector S. Inspector Date:                                                                                                    |                           |                            |                           |                                                        | _             |                                                                                                    | Category A - Examplerminations Worksheet) | le          |       |  |  |
|----------------------------------------------------------------------------------------------------|---------------------------|----------------------------|---------------------------|--------------------------------------------------------|---------------|----------------------------------------------------------------------------------------------------|-------------------------------------------|-------------|-------|--|--|
| July 12                                                                                                    | 2, 2016                   | _                          |                           | 1                                                      |               | inge Den                                                                                                    | ,                                         |             |       |  |  |
| Packe                                                                                                    | r: Packer<br>1000 Ro      |                            |                           | Lot Code: a                                            |               |                                                                                                    | Drain Pan Tare:                           | Unit of Mea | sure: |  |  |
|                                                                                                    |                           | gTown, USA                 |                           | Brand: Allb                                            | orand         |                                                                                                    | 0.997 lb                                  | lb          |       |  |  |
| ər                                                                                                    | Α                         | В                          | С                         | D                                                      | E             | S                                                                                                    | F                                         | G           |       |  |  |
| Package Number                                                                                                    | Labeled<br>Net<br>Weight  | Package<br>Gross<br>Weight | Package<br>Tare<br>Weight | Package Error $X = X = X = X = X = X = X = X = X = X $ |               | Purged Net Wt<br>Weight of Drained<br>Chitterlings (or<br>Purged Liquid) and<br>Drain Pan – Drain<br>Pan Tare = | Purge 9 $\frac{(A-F)}{A} \times$          |             |       |  |  |
| 1                                                                                                    | 5 lb                      | 5.130                      | 0.032                     | 5.098                                                  | 0.098         |                                                                                                    | 4.19                                      | 16.2        | %     |  |  |
| 2                                                                                                    |                           | 5.160                      | 0.033                     | 5.127                                                  | 0.127         |                                                                                                    | 4.21                                      | 15.8        | %     |  |  |
| 3                                                                                                    |                           | 5.012                      | 0.032                     | 4.980                                                  | - 0.020       |                                                                                                    | 4.17                                      | 16.6        | %     |  |  |
| 4                                                                                                    |                           | 5.170                      | 4.20                      | 16.0                                                   | %             |                                                                                                    |                                           |             |       |  |  |
| 5                                                                                                    |                           | 5.020                      | 0.033                     | 4.987                                                  | - 0.013       | 4.18                                                                                                    | 16.4                                      | %           |       |  |  |
| 6                                                                                                    |                           | 5.102                      | 0.032                     | 5.070                                                  | 0.070         |                                                                                                    | 4.22                                      | 15.6        | %     |  |  |
| 7                                                                                                    |                           | 5.051                      | 0.033                     | 5.018                                                  | 0.018         |                                                                                                    | 4.24                                      | 15.2        | %     |  |  |
| 8                                                                                                    |                           | 5.116                      | 0.032                     | 5.084                                                  | 0.084         |                                                                                                    | 4.20                                      | 16.0        | %     |  |  |
| 9                                                                                                    |                           | 5.120                      | 0.034                     | 5.086                                                  | 0.086         |                                                                                                    | 4.19                                      | 16.2        | %     |  |  |
| 10                                                                                                    |                           | 5.023                      | 0.032                     | 4.991                                                  | - 0.009       |                                                                                                    | 4.20                                      | 16.0        | %     |  |  |
| 11                                                                                                    |                           | 5.122                      | 0.032                     | 5.090                                                  | 0.090         |                                                                                                    | 4.26                                      | 14.8        | %     |  |  |
| 12                                                                                                    |                           | 5.020                      | 0.033                     | 4.987                                                  | - 0.013       |                                                                                                    | 4.18                                      | 16.4        | %     |  |  |
| Numh                                                                                                    | er of Unreas              | onable                     | E1 – Total                | Error:                                                 | 0.054 lb      |                                                                                                    | G1 - Total Purge:                         | 191.2       | %     |  |  |
|                                                                                                    | s Allowed: N              |                            | E2 – Avera                | nge Error:<br>(E1 ÷ n = )                              | 0.0045 lb     |                                                                                                    | G2 – Average Purge: $(G1 \div n =)$       | 15.9        | %     |  |  |
| Table                                                                                                    | <b>2-9. MAV:</b> <i>(</i> | 0.0.094 lb                 | G3 – Adjus                | sted Average P                                         | urge: (G2 – P | urge San                                                                                                    | nple Error Limit [PSEL]                   | = )         | %     |  |  |
| NET WEIGHT COMPLIANCE: (1) If any of the minus package errors (see Column E) exceed the MAV, the sample fails. (2) If none exceeds the MAV and the Average Error (E2) is a positive number, the sample passes. (3) If the Average Error (E2) is a minus number, calculate the sample standard deviation and enter it below. (4) Use the Sample Correction Factor (SCF) to calculate the Sample Error Limit (SEL). (5) Disregarding the signs, (a) if the Average Error (E2) is larger than the SEL, the sample fails or (b) if the Average Error is less than the SEL the sample passes.                                        |                           |                            |                           |                                                        |               |                                                                                                    |                                           |             |       |  |  |
| Standard Deviation: $0.0601 \times 0.635$ (SCF) = $0.0382$ (SEL) $\square$ Passed $\square$ Failed                                                                                                    |                           |                            |                           |                                                        |               |                                                                                                    |                                           |             |       |  |  |
| <b>PURGE COMPLIANCE:</b> MAVs are not applied in the purge test (1) If the Average Purge Error (G2) is less than or equal to 20 %, the sample passes. (2) If the Average Purge Error is greater than 20 %, calculate the sample standard deviation and enter it below. (3) Use the Sample Correction Factor (SCF) to calculate the Purge Sample Error Limit (PSEL) in percent. (4) Subtract the PSEL from the Average Purge (G2) to obtain an Adjusted Average Purge (AAP) and enter that value in G3. (5)(a) If the AAP (G3) is greater than 20 %, the sample fails or (b) if the AAP (G3) is 20 % or less, the sample passes. |                           |                            |                           |                                                        |               |                                                                                                    |                                           |             |       |  |  |
| Standard Deviation: $2.420 \times 0.635$ (SCF) = $1.536$ (PSEL) Purge (G3) $18.83\%$ $\square$ Passed $\square$ Failed                                                                                                    |                           |                            |                           |                                                        |               |                                                                                                    |                                           |             |       |  |  |
| C 1                                                                                                    | la Diamagitia-            | 1: Lot passes              | 1 - 41 4                  | <u> </u>                                               | . 3           |                                                                                                    |                                           |             | -     |  |  |

| Inspec                                                                                                    | ctor:                                                                                                    |                            |                              | C                              | hitterlings V    | Vorksh                      | eet - Category B                                                                 |                   |        |  |  |
|----------------------------------------------------------------------------------------------------|----------------------------------------------------------------------------------------------------|----------------------------|------------------------------|--------------------------------|------------------|-----------------------------|----------------------------------------------------------------------------------|-------------------|--------|--|--|
| Date:                                                                                                    |                                                                                                    |                            | (For Use                     |                                |                  |                             | Plant Net Weight & Pu                                                            | rge Determinati   | ion)   |  |  |
| Packe                                                                                                    | r:                                                                                                    |                            |                              | Lot Code:                      |                  |                             | Drain Pan Tare:                                                                  | Unit of Meas      | ure:   |  |  |
|                                                                                                    |                                                                                                    |                            |                              | Brand:                         |                  |                             |                                                                                  |                   |        |  |  |
| ır                                                                                                    | Α                                                                                                    | В                          | С                            | D                              | E                | S                           | F                                                                                | G                 |        |  |  |
| Package Number                                                                                                    | Labeled<br>Net<br>Weight                                                                                                    | Package<br>Gross<br>Weight | Package<br>Tare<br>Weight    | Actual Package Net Weight B-C= | Package<br>Error | IF ERROR Exceeds MAV = FAIL | Purged Net Wt Drained Chitterlings (or Purged Liquid) and Pan – Drain Pan Tare = | Purge % (A - F) × |        |  |  |
| 1                                                                                                    |                                                                                                    |                            |                              |                                |                  |                             |                                                                                  |                   | %      |  |  |
| 2                                                                                                    |                                                                                                    |                            |                              |                                |                  |                             |                                                                                  |                   | %      |  |  |
| 3                                                                                                    |                                                                                                    |                            |                              |                                |                  |                             |                                                                                  |                   | %      |  |  |
| 4                                                                                                    |                                                                                                    |                            |                              |                                |                  |                             |                                                                                  |                   | %      |  |  |
| 5                                                                                                    |                                                                                                    |                            |                              |                                |                  |                             |                                                                                  |                   | %      |  |  |
| 6                                                                                                    |                                                                                                    |                            |                              |                                |                  |                             |                                                                                  |                   | %      |  |  |
| 7                                                                                                    |                                                                                                    |                            |                              |                                |                  |                             |                                                                                  |                   | %      |  |  |
| 9                                                                                                    |                                                                                                    |                            |                              |                                |                  |                             |                                                                                  |                   | %<br>% |  |  |
| 10                                                                                                    |                                                                                                    |                            |                              |                                |                  |                             |                                                                                  |                   | %      |  |  |
| Numb                                                                                                    | er of Unreas<br>S Allowed: N                                                                                                    |                            | E1 – Total I                 | Error:                         |                  |                             | G1 -Total Purge:                                                                 |                   | %      |  |  |
| Table                                                                                                    | 2-9. MAV:                                                                                                    |                            | <b>E2 – Avera</b><br>(E1 ÷ 1 | -                              |                  |                             | G2 – Average Purg<br>(G1 ÷ n = )                                                 | e:                | %      |  |  |
| NET WEIGHT COMPLIANCE: (1) If any of the minus package errors (see Column E) exceed the MAV the sample fails. (2) If none of the package errors exceeds the MAV and the Average Error (E2) is a positive number the sample passes. (3) If the Average Error (E2) is a minus number the sample fails. |                                                                                                    |                            |                              |                                |                  |                             |                                                                                  |                   |        |  |  |
|                                                                                                    | <b>PURGE COMPLIANCE:</b> MAVs are not applied in the purge test (1) If the Average Purge Error (G2) is less than or equal to 20 %, the sample passes. (2) If the Average Purge Error (G2) is greater than 20 %, the sample fails. |                            |                              |                                |                  |                             |                                                                                  |                   |        |  |  |
| Purge                                                                                                    | :                                                                                                    |                            |                              |                                | □ <b>P</b>       | assed                       |                                                                                  | ☐ Failed          |        |  |  |
| Sampl                                                                                                    | le Disposition                                                                                                    | 1:                         |                              |                                |                  |                             |                                                                                  |                   |        |  |  |

| S. Insp                                                                                                    | Inspector: S. Inspector  Date: July 14, 2016                                                                                                    |                            | (for use I                |                                                                              | _                |        | Category B - Examp<br>ant Net Weight & Purg | L.                           | ns)  |  |  |
|----------------------------------------------------------------------------------------------------|----------------------------------------------------------------------------------------------------|----------------------------|---------------------------|------------------------------------------------------------------------------|------------------|--------|---------------------------------------------|------------------------------|------|--|--|
|                                                                                                    |                                                                                                    |                            |                           | Lot Codo                                                                     | 12.1526          |        | Duain Dan Tana                              | Unit of Meas                 |      |  |  |
| Packe                                                                                                    | <b>r:</b><br>Packer :                                                                                                    | Inc.                       |                           | Lot Code:  Brand:                                                            | A34526           |        | Drain Pan Tare:                             | Unit of Meas                 | ure: |  |  |
|                                                                                                    | 1000 Rd                                                                                                    | •                          | ļ                         |                                                                              | 1 <i>llbrand</i> |        | 0.997 lb                                    | lb                           |      |  |  |
|                                                                                                    | A Packing                                                                                                    | gTown, USA B               | С                         | D                                                                            | E                |        | F                                           | G                            |      |  |  |
| Package Number                                                                                                    | Labeled<br>Net<br>Weight                                                                                                    | Package<br>Gross<br>Weight | Package<br>Tare<br>Weight | Tare Weight Net Weight $B-C=$ $D-A=$ $J$ $J$ $J$ $J$ $J$ $J$ $J$ $J$ $J$ $J$ |                  |        |                                             | Purge % ( <u>A - F</u> ) × 1 |      |  |  |
| 1                                                                                                    | 5                                                                                                    | 5.130                      | 0.032                     | 5.098                                                                        | 0.098            |        | 4.19                                        | 16.2                         | %    |  |  |
| 2                                                                                                    |                                                                                                    | 5.160                      | 0.033                     | 5.127                                                                        | 0.127            |        | 4.21                                        | 15.8                         | %    |  |  |
| 3                                                                                                    |                                                                                                    | 5.012                      | 0.032                     | 4.980                                                                        | - 0.020          |        | 4.17                                        | 16.6                         | %    |  |  |
| 4                                                                                                    |                                                                                                    | 5.170                      | 0.034                     | 5.136                                                                        | 0.136            |        | 4.20                                        | 16.0                         | %    |  |  |
| 5                                                                                                    |                                                                                                    | 5.020                      | 0.033                     | 4.987                                                                        | - 0.013          |        | 4.18                                        | 16.4                         | %    |  |  |
| 6                                                                                                    |                                                                                                    | 5.102                      | 0.032                     | 5.070                                                                        | 0.070            |        | 4.22                                        | 15.6                         | %    |  |  |
| 7                                                                                                    |                                                                                                    | 5.051                      | 0.033                     | 5.018                                                                        | 0.018            |        | 4.24                                        | 15.2                         | %    |  |  |
| 8                                                                                                    |                                                                                                    | 5.116                      | 0.032                     | 5.084                                                                        | 0.084            |        | 4.20                                        | 16.0                         | %    |  |  |
| 9                                                                                                    |                                                                                                    | 5.120                      | 0.034                     | 5.086                                                                        | 0.086            |        | 4.19                                        | 16.2                         | %    |  |  |
| 10                                                                                                    |                                                                                                    | 5.023                      | 0.032                     | 4.991                                                                        | - 0.009          |        | 4.20                                        | 16.0                         | %    |  |  |
|                                                                                                    | er of Unreas<br>s Allowed: N                                                                                                    |                            | E1 – Total E              | rror                                                                         | 0.057 lb         |        | G1 -Total Purge:                            | 160                          | %    |  |  |
| Table                                                                                                    | 2-9. MAV: (                                                                                                    | ).094 lb                   | E2 – Averag<br>(E1 ÷ n    |                                                                              | 0.057 lb         |        | G2 – Average Purge<br>(G1 ÷ n = )           | e: 16                        | %    |  |  |
| NET WEIGHT COMPLIANCE: (1) If any of the minus package errors (see Column E) exceed the MAV the sample fails.  (2) If none of the package errors exceeds the MAV and the Average Error (E2) is a positive number the sample passes. (3) If the Average Error (E2) is a minus number the sample fails.  Passed  Failed |                                                                                                    |                            |                           |                                                                              |                  |        |                                             |                              |      |  |  |
|                                                                                                    | <b>PURGE COMPLIANCE:</b> MAVs are not applied in the purge test (1) If the Average Purge Error (G2) is less than or equal to 20 %, the sample passes. (2) If the Average Purge Error (G2) is greater than 20 %, the sample fails. |                            |                           |                                                                              |                  |        |                                             |                              |      |  |  |
| Purge                                                                                                    | :                                                                                                    |                            |                           |                                                                              |                  | Passed |                                             | ☐ Failed                     |      |  |  |
| Sampl                                                                                                    | le Disposition                                                                                                    | 1;                         |                           |                                                                              |                  |        |                                             |                              |      |  |  |

| Date          | 2:                                                                                                    |         | Peat Moss Labeled by Volume Package Worksheet – Dimensional Procedure |                 |                                            |             |       |         |        |        |           |        | ıre              |        |        |       |       |          |         |        |
|---------------|----------------------------------------------------------------------------------------------------|---------|-----------------------------------------------------------------------|-----------------|--------------------------------------------|-------------|-------|---------|--------|--------|-----------|--------|------------------|--------|--------|-------|-------|----------|---------|--------|
| Lab           | eled Q                                                                                                    | Quantit | ty                                                                    | Conve<br>to Met |                                            | Large       | st Qu | antity: |        |        | Ma        | nufact | turer:           |        |        |       |       |          |         |        |
|               |                                                                                                    |         |                                                                       |                 |                                            |             |       |         |        |        | Pro       | duct:  |                  |        |        |       |       |          |         |        |
| Lot           | Size:                                                                                                    |         | ı                                                                     |                 |                                            | Sampl       |       |         |        |        |           | t Code |                  |        |        |       |       | nt Num   |         |        |
|               |                                                                                                    |         |                                                                       | 1 cubic         | foot                                       | = 1728 cu   | in *  |         |        |        |           |        | W × H<br>000 000 |        | 28 or  | *Tota | ıl Vo | olume (L | .)      |        |
|               | Dir                                                                                                    | mensio  | ons M                                                                 | leasure         | d in:                                      | mn          | 1     | □ in    |        |        |           | P      | ackage           | Err    | or in  | : [   | ] m   | L        | □ cu in |        |
|               |                                                                                                    | 1       | Leng                                                                  | th              |                                            | Avg         |       | ,       | Widtl  | h      |           | Avg    |                  |        | Не     | eight |       | 1        | Avg     | Total* |
| 1.            |                                                                                                    |         |                                                                       |                 |                                            |             |       |         |        |        |           |        |                  |        |        |       |       |          |         |        |
| 2.            |                                                                                                    |         |                                                                       |                 |                                            |             |       |         |        |        |           |        |                  |        |        |       |       |          |         |        |
| 3.            |                                                                                                    |         |                                                                       |                 |                                            |             |       |         |        |        |           |        |                  |        |        |       |       |          |         |        |
| 4.            |                                                                                                    |         |                                                                       |                 |                                            |             |       |         |        |        |           |        |                  |        |        |       |       |          |         |        |
| 5.            |                                                                                                    |         |                                                                       |                 |                                            |             |       |         |        |        |           |        |                  |        |        |       |       |          |         |        |
| 6.            |                                                                                                    |         |                                                                       |                 |                                            |             |       |         |        |        |           |        |                  |        |        |       |       |          |         |        |
| 7.            |                                                                                                    |         |                                                                       |                 |                                            |             |       |         |        |        |           |        |                  |        |        |       |       |          |         |        |
| 8.            |                                                                                                    |         |                                                                       |                 |                                            |             |       |         |        |        |           |        |                  |        |        |       |       |          |         |        |
| 9.            |                                                                                                    |         |                                                                       |                 |                                            |             |       |         |        |        |           |        |                  |        |        |       |       |          |         |        |
| 10.           |                                                                                                    |         |                                                                       |                 |                                            |             |       |         |        |        |           |        |                  |        |        |       |       |          |         |        |
| 11.           |                                                                                                    |         |                                                                       |                 |                                            |             |       |         |        |        |           |        |                  |        |        |       |       |          |         |        |
| 12.           |                                                                                                    |         |                                                                       |                 |                                            |             |       |         |        |        |           |        |                  |        |        |       |       |          |         |        |
| Step          | 1. W                                                                                                    |         | the M                                                                 | AV for          |                                            | labeled qua | •     | in Tabl | e 2-65 | ?      |           |        |                  |        |        | Tot   | tal P | ackage   | Error:  |        |
| exce<br>are r | Step 2. How many minus errors exceed the MAV? If the number of unreasonable errors exceeds the number permitted for the sample size in Table 2-1., the sample fails; go to Step 7. If there are no Unreasonable Errors, sum the package errors, and calculate the Average Error entering it in Step 3. Go to Step 4.                                          |         |                                                                       |                 |                                            |             |       |         |        |        | ge Error: |        |                  |        |        |       |       |          |         |        |
| Ave           | Step 4. If the Average Error is zero or a positive number, the sample passes; go to Step 7. If the Average Error is a negative number, go to Step 5.  Step 5. Calculate the Sample Standard Deviation (s) and multiply (s) by the Sample Correction Factor (SCF) for the sample size to obtain the Sample Error Limit (SEL); go to Step 6.  (s) × (SCF) = SEL |         |                                                                       |                 |                                            |             |       |         |        |        |           |        |                  |        |        |       |       |          |         |        |
| Step          | 7. A                                                                                                    | ction T | aken                                                                  |                 |                                            | Lot Reject  | ed    |         | Lot    | Approv | red       |        |                  |        |        |       |       |          |         |        |
| Ran           | dom N                                                                                                    | Numbe   | ers: I                                                                | Enter th        | ne numbers as you select them in the top 1 |             |       |         |        | p row  | and r     | eorder | then             | ı in t | he bot | tom   | row.  |          |         |        |
|               |                                                                                                    |         |                                                                       |                 |                                            |             |       |         |        |        |           |        |                  |        |        |       | 1     |          |         |        |

|      |                                                   | I                                    |                                                          |
|------|---------------------------------------------------|--------------------------------------|----------------------------------------------------------|
| Date | e:                                                | Во                                   | rax Audit Worksheet                                      |
| Insp | ector:                                            | Use only IF the sample fails the     | net weight test. Use the lightest package in the sample. |
| 1.   | Product:                                          |                                      | 2. Lot Code:                                             |
| 3.   | Declared Net Weight on th                         | ne Package:                          |                                                          |
| 4.   | Declared Volume on the B                          | orax Package:                        |                                                          |
| 5.   | Gross Weight of Package:                          |                                      |                                                          |
| 6.   | Tare Weight of Package:                           |                                      |                                                          |
| 7.   | Net Weight of Package:                            |                                      |                                                          |
| 8.   | Volume of Dry Measure – volume and enter it below |                                      | ry measure in milliliters used to calculate the          |
|      |                                                   | =                                    | mL                                                       |
|      | Dry Measure:                                      | ·                                    | art = 1101 mL; Liter = 1000 mL                           |
| 9.   | Empty Weight of Dry Mea                           | asure:                               |                                                          |
| 10.  | Gross Weight of Dry Meas                          | sure + Borax:                        |                                                          |
| 11.  | Net Weight of Borax in the                        | e Dry Measure:                       |                                                          |
|      |                                                   | (Box 10 - Box 9) =                   |                                                          |
| 12.  | Net Volume of Borax:                              |                                      |                                                          |
|      |                                                   | $(Box 7 \div Box 11) \times Box 8 =$ |                                                          |
| 13.  | Refer to Step 10 to determ                        | ine if the sample is in compli       | ance or if further action is required.                   |

(Added 2016)

# **Softwood Lumber Worksheet**

MAV for Packages Labeled by Length, Width, or Area (Table 2-8)

(**Note:** Lumber of a predetermined dimension as defined by NIST Handbook 130, Uniform Packaging and Labeling Regulations).

| Re        | gulations).                                                                                                    |
|-----------|----------------------------------------------------------------------------------------------------|
|           | • 1 m (1 yd) or less in 3 % of labeled quantity.                                                                                                    |
|           | • More than 1 m (1 yd) to 43 m (48 yd) is 1.5 % of labeled quantity.                                                                                                    |
| Sec<br>1. | Calculate the MAV for labeled thickness = Do any of the minus errors for thickness exceed the MAV?  Yes, go to Section 5.   No, go to Section 2                                                                   |
| 2.        | Calculate the MAV for length = Do any of the minus errors for width exceed the MAV?<br>— Yes, go to Section 5. — No, go to Section 3                                                                              |
| 3.        | Calculate the MAV for labeled width = Do any of the minus errors for length exceed the MAV?  □ Yes, go to Section 5. □ No, go to Section 4                                                                        |
| Sec       | ction 2. Compliance with the Average Requirement – Thickness                                                                                                    |
| 4.        | Calculate the Average Error for labeled thickness The sample passes this requirement if the Average Error is zero or a positive number. Go to Section 3. If the Average Error is a negative number, go to Step 5. |
| 5.        | Calculate the Sample Standard Deviation ( <i>s</i> ) and multiply ( <i>s</i> ) by the Sample Correction Factor ( <i>SCF</i> ) for the sample size to obtain the Sample Error Limit ( <i>SEL</i> ). Go to Step 6.  |
|           | (s)× (SCF) = SEL                                                                                                    |
| 6.        | Disregarding the signs, is the <i>SEL</i> in Step 5 larger than the Average Error in Step 4? If yes, the lot passes on thickness. If no, go to Section 3.                                                         |
| Sec       | ction 3. Compliance with the Average Requirement – Length                                                                                                    |
| 7.        | Calculate the Average Error for labeled length The sample passes this requirement if the Average Error is zero or a positive number. Go to Section 4. If the Average Error is a negative number, go to Step 8.    |
| 8.        | Calculate the Sample Standard Deviation ( <i>s</i> ) and multiply ( <i>s</i> ) by the Sample Correction Factor ( <i>SCF</i> ) for the sample size to obtain the Sample Error Limit ( <i>SEL</i> ). Go to Step 9.  |
|           | (s) × (SCF) = SEL                                                                                                    |
| 9.        | Disregarding the signs, is the <i>SEL</i> in Step 8 larger than the Average Error in Step 7? If yes, the lot passes on length. If no, go to Section 4.                                                            |

| Section 4.                                                                                                    | Compliance with the                | Average Require                    | ement  | t – Width                                               |               |            |                      |  |  |  |  |
|----------------------------------------------------------------------------------------------------|------------------------------------|------------------------------------|--------|---------------------------------------------------------|---------------|------------|----------------------|--|--|--|--|
| 10. Calculate the Average Error for labeled width. The sample passes this requirement if the Average Error is zero or a positive number. Go to Section 6. If the Average Error is a negative number, go to Step 11.                                                                                                    |                                    |                                    |        |                                                         |               |            |                      |  |  |  |  |
| 11. Calculate the Sample Standard Deviation ( <i>s</i> ) and multiply ( <i>s</i> ) by the Sample Correction Factor ( <i>SCF</i> ) for the sample size to obtain the Sample Error Limit ( <i>SEL</i> ). Go to Step 12.                                                                                                    |                                    |                                    |        |                                                         |               |            |                      |  |  |  |  |
|                                                                                                    | (s) × (SCF) = SEL                  |                                    |        |                                                         |               |            |                      |  |  |  |  |
| 12. Disregarding the signs, is the SEL in Step 11 larger than the Average Error in Step 10?                                                                                                    |                                    |                                    |        |                                                         |               |            |                      |  |  |  |  |
| ☐ Yes, approve the lot. ☐ No, go to Section 5                                                                                                    |                                    |                                    |        |                                                         |               |            |                      |  |  |  |  |
| Section 5.                                                                                                    | <b>Determine Moisture</b>          | Shrinkage Allow                    | ance   |                                                         |               |            |                      |  |  |  |  |
| If the average error for any thickness or width measurement is a minus value, or if the MAV is exceeded, perform a moisture test on each piece to determine if a moisture shrinkage allowance should be applied. Apply the appropriate allowance to each piece, then re-calculate the average error and re-determine compliance with the MAV. If the average error is a minus value for any length measurement, or if the MAV is exceeded for any length measurement the lot fails. No moisture shrinkage allowance is applied to length. |                                    |                                    |        |                                                         |               |            |                      |  |  |  |  |
| Piece<br>Number                                                                                                    | Moisture Content                   | Moisture<br>Shrinkage<br>Allowance |        | Piece<br>Number Moisture Content Shrinkage<br>Allowance |               |            |                      |  |  |  |  |
| 1.                                                                                                    |                                    |                                    |        | 7.                                                      |               |            |                      |  |  |  |  |
| 2.                                                                                                    |                                    |                                    |        | 8.                                                      |               |            |                      |  |  |  |  |
| 3.                                                                                                    |                                    |                                    |        | 9.                                                      |               |            |                      |  |  |  |  |
| 4.                                                                                                    |                                    |                                    |        | 10.                                                     |               |            |                      |  |  |  |  |
| 5.                                                                                                    |                                    |                                    |        | 11.                                                     |               |            |                      |  |  |  |  |
| 6.                                                                                                    |                                    |                                    |        | 12.                                                     |               |            |                      |  |  |  |  |
|                                                                                                    |                                    |                                    |        |                                                         |               |            |                      |  |  |  |  |
| Section 6.                                                                                                    | Action Taken:                      | ☐ Lot Rejected                     |        | Lot Approv                                              | ed            |            |                      |  |  |  |  |
| Comment                                                                                                    | Comments: Official Name/Signature: |                                    |        |                                                         |               |            |                      |  |  |  |  |
|                                                                                                    | Date:                              |                                    |        |                                                         |               |            |                      |  |  |  |  |
| Random                                                                                                    | Numbers: Enter the n               | umbers as you se                   | lect t | hem in the to                                           | op row and re | order then | n in the bottom row. |  |  |  |  |
|                                                                                                    |                                    |                                    |        |                                                         |               |            |                      |  |  |  |  |
| 1/2020                                                                                                    |                                    |                                    |        |                                                         |               |            |                      |  |  |  |  |
| 1/2020                                                                                                    |                                    |                                    |        |                                                         |               |            |                      |  |  |  |  |

|                         |                   |                  | Softwood             | ımber Worksheet |                         |                   |                  |                      |  |  |
|-------------------------|-------------------|------------------|----------------------|-----------------|-------------------------|-------------------|------------------|----------------------|--|--|
| Product:                |                   |                  |                      |                 | Mill Number and Agency: |                   |                  |                      |  |  |
| Labeled Dimensions:     |                   |                  |                      |                 | ress:                   | City/State/Zip:   |                  |                      |  |  |
| Length:                 |                   |                  |                      |                 |                         |                   |                  |                      |  |  |
| Width:                  |                   |                  |                      |                 | d/Grade/Surface:        | Testing Location: |                  |                      |  |  |
| Thickness:              |                   |                  |                      |                 |                         |                   |                  |                      |  |  |
|                         |                   |                  |                      |                 |                         |                   |                  |                      |  |  |
| Piece<br>Number         | Average<br>Length | Average<br>Width | Average<br>Thickness |                 | Piece<br>Number         | Average<br>Length | Average<br>Width | Average<br>Thickness |  |  |
| 1.                      |                   |                  |                      |                 | 7.                      |                   |                  |                      |  |  |
| Error:                  |                   |                  |                      |                 | Error:                  |                   |                  |                      |  |  |
|                         |                   |                  |                      |                 |                         |                   |                  |                      |  |  |
| 2.                      |                   |                  |                      |                 | 8.                      |                   |                  |                      |  |  |
| Error:                  |                   |                  |                      |                 | Error:                  |                   |                  |                      |  |  |
|                         |                   |                  |                      |                 |                         |                   |                  |                      |  |  |
| 3.                      |                   |                  |                      |                 | 9.                      |                   |                  |                      |  |  |
| Error:                  |                   |                  |                      |                 | Error:                  |                   |                  |                      |  |  |
| 4.                      |                   |                  |                      |                 | 10.                     |                   |                  |                      |  |  |
| Error:                  |                   |                  |                      |                 | Error:                  |                   |                  |                      |  |  |
|                         |                   |                  |                      |                 |                         |                   |                  |                      |  |  |
| 5.                      |                   |                  |                      |                 | 11.                     |                   |                  |                      |  |  |
| Error:                  |                   |                  |                      |                 | Error:                  |                   |                  |                      |  |  |
|                         |                   |                  | _                    |                 |                         |                   |                  |                      |  |  |
| 6.                      |                   |                  |                      |                 | 12.                     |                   |                  |                      |  |  |
| Error:                  |                   |                  |                      |                 | Error:                  |                   |                  |                      |  |  |
| Total                   | 1                 |                  | 1                    |                 |                         |                   |                  |                      |  |  |
| Average: Average Error: |                   |                  |                      |                 |                         |                   |                  |                      |  |  |

THIS PAGE INTENTIONALLY LEFT BLANK

## Structural Plywood Sheets and Wood-Based Structural Panels Worksheet

MAV for Packages Labeled by Length, Width, or Area (Table 2-8)

(**Note:** Structural Plywood Sheets or Wood-Based Structural Panels of a predetermined dimension is considered a "package" as defined by NIST Handbook 130, Uniform Packaging and Labeling Regulations).

- 1 m (1 yd) or less in 3 % of labeled quantity.
- More than 1 m (1 yd) to 43 m (48 yd) is 1.5 % of labeled quantity.

| Section 1. | Compliance | with Maximum Allowable | Variation |
|------------|------------|------------------------|-----------|
|            |            | 0 11 1 1 1 1 1         | -         |

- 1. Calculate the MAV for labeled thickness = \_\_\_\_\_. Do any of the minus errors for thickness exceed the MAV?
  - $\square$  Yes, go to Section 5.  $\square$  No, go to Section 2
- 2. Calculate the MAV for length = \_\_\_\_\_. Do any of the minus errors for width exceed the MAV?
  - ☐ Yes, go to Section 5. ☐ No, go to Section 3
- 3. Calculate the MAV for labeled width = . Do any of the minus errors for length exceed the MAV?
  - ☐ Yes, go to Section 5. ☐ No, go to Section 4

### Section 2. Compliance with the Average Requirement – Thickness

- 4. Calculate the Average Error for labeled thickness \_\_\_\_\_\_. The sample passes this requirement if the Average Error is zero or a positive number. Go to Section 3. If the Average Error is a negative number, go to Step 5.
- 5. Calculate the Sample Standard Deviation (*s*) and multiply (*s*) by the Sample Correction Factor (*SCF*) for the sample size to obtain the Sample Error Limit (*SEL*). Go to Step 6.

6. Disregarding the signs, is the *SEL* in Step 5 larger than the Average Error in Step 4? If yes, the lot passes on thickness. If no, go to Section 3.

# Section 3. Compliance with the Average Requirement – Length

- 7. Calculate the Average Error for labeled length\_\_\_\_\_. The sample passes this requirement if the Average Error is zero or a positive number. Go to Section 4. If the Average Error is a negative number, go to Step 8.
- 8. Calculate the Sample Standard Deviation (*s*) and multiply (*s*) by the Sample Correction Factor (*SCF*) for the sample size to obtain the Sample Error Limit (*SEL*). Go to Step 9.

9. Disregarding the signs, is the *SEL* in Step 8 larger than the Average Error in Step 7? If yes, the lot passes on length. If no, go to Section 4.

|                                                                                                    | Structural P                                                                                                    | Plywood Sheets and                 | l Wood-                  | Based Struc     | tural Pan          | els Wor   | rksheet   |                                    |   |  |
|----------------------------------------------------------------------------------------------------|----------------------------------------------------------------------------------------------------|------------------------------------|--------------------------|-----------------|--------------------|-----------|-----------|------------------------------------|---|--|
| Section 4. C                                                                                                    | Compliance with the                                                                                                    | he Average Requirer                | nent – W                 | idth            |                    |           |           |                                    |   |  |
| 10. Calculate zero or                                                                                                    | 10. Calculate the Average Error for labeled width The sample passes this requirement if the Average Error is zero or a positive number. Go to Section 6. If the Average Error is a negative number, go to Step 11.                                                                                                    |                                    |                          |                 |                    |           |           |                                    |   |  |
| 11. Calculate the Sample Standard Deviation ( <i>s</i> ) and multiply ( <i>s</i> ) by the Sample Correction Factor ( <i>SCF</i> ) for the sample size to obtain the Sample Error Limit ( <i>SEL</i> ). Go to Step 12. |                                                                                                    |                                    |                          |                 |                    |           |           |                                    |   |  |
|                                                                                                    | (s) × (SCF) = SEL                                                                                                    |                                    |                          |                 |                    |           |           |                                    |   |  |
| 12. Disregar                                                                                                    |                                                                                                    | he <i>SEL</i> in Step 11 larg      |                          |                 |                    |           |           | ve the lot                         |   |  |
|                                                                                                    |                                                                                                    |                                    |                          | C               | •                  | ·         | 7 11      |                                    |   |  |
| □ Y€                                                                                                    | es, approve the lot.                                                                                                    | □ No, go to Sec                    | uon 3                    |                 |                    |           |           |                                    |   |  |
| Section 5 D                                                                                                    | latarmina Maistur                                                                                                    | re Shrinkage Allowa                | nco                      |                 |                    |           |           |                                    |   |  |
| perform a mo                                                                                                    | If the average error for any dimension (thickness, length, width) is a minus value, or if the MAV is exceeded for any piece, perform a moisture test on each piece to determine if a shrinkage allowance should be applied. Apply the appropriate allowance to each piece, then re-calculate the average error and re-determine compliance with the MAV. |                                    |                          |                 |                    |           |           |                                    |   |  |
| Piece<br>Number                                                                                                    | Moisture<br>Content                                                                                                    | Moisture<br>Shrinkage<br>Allowance |                          | Piece<br>Number | Piece Moisture Shr |           |           | Moisture<br>Shrinkage<br>Allowance |   |  |
| 1.                                                                                                    |                                                                                                    |                                    |                          | 7.              |                    |           |           |                                    |   |  |
| 2.                                                                                                    |                                                                                                    |                                    |                          | 8.              |                    |           |           |                                    |   |  |
| 3.                                                                                                    |                                                                                                    |                                    |                          | 9.              |                    |           |           |                                    |   |  |
| 4.                                                                                                    |                                                                                                    |                                    |                          | 10.             |                    |           |           |                                    |   |  |
| 5.                                                                                                    |                                                                                                    |                                    |                          | 11.             |                    |           |           |                                    |   |  |
| 6.                                                                                                    |                                                                                                    |                                    |                          | 12.             |                    |           |           |                                    |   |  |
| Section 6. A                                                                                                    | action Taken:                                                                                                    | ☐ Lot Rejected                     | □ Lot                    | Approved        |                    |           |           |                                    |   |  |
| Comments:                                                                                                    |                                                                                                    |                                    | Official Name/Signature: |                 |                    |           |           |                                    |   |  |
|                                                                                                    |                                                                                                    |                                    |                          | Date:           |                    |           |           |                                    |   |  |
| Random Nu                                                                                                    | mbers: Enter the                                                                                                    | numbers as you select              | t them in                | the top row an  | d reorder th       | nem in th | ne bottom | row.                               | 1 |  |
|                                                                                                    |                                                                                                    |                                    |                          |                 |                    |           |           |                                    |   |  |
|                                                                                                    |                                                                                                    |                                    |                          |                 |                    |           |           |                                    |   |  |
| (Rev. 01/202                                                                                                    | 0)                                                                                                    |                                    |                          | ]               |                    |           |           |                                    |   |  |

|                   | Structu           | ral Plywood S    | Sheets and V        | Wood-Bas                       | sed Structural  | Panels Wor                        | ksheet           |                      |  |
|-------------------|-------------------|------------------|---------------------|--------------------------------|-----------------|-----------------------------------|------------------|----------------------|--|
| Product:          |                   |                  |                     | Mill Number and Agency:        |                 |                                   |                  |                      |  |
| Labeled Di        | mensions:         |                  |                     | Address:  Brand/Grade/Surface: |                 | City/State/Zip: Testing Location: |                  |                      |  |
| Length:           |                   |                  |                     |                                |                 |                                   |                  |                      |  |
| Width:            |                   |                  |                     |                                |                 |                                   |                  |                      |  |
| Thickness:        |                   |                  |                     |                                |                 |                                   |                  |                      |  |
|                   |                   |                  |                     |                                |                 |                                   |                  |                      |  |
| Piece<br>Number   | Average<br>Length | Average<br>Width | Average<br>Thicknes |                                | Piece<br>Number | Average<br>Length                 | Average<br>Width | Average<br>Thickness |  |
| 1.                |                   |                  |                     |                                | 7.              |                                   |                  |                      |  |
| Error:            |                   |                  |                     |                                | Error:          |                                   |                  |                      |  |
|                   |                   |                  |                     |                                |                 |                                   |                  |                      |  |
| 2.                |                   |                  |                     |                                | 8.              |                                   |                  |                      |  |
| Error:            |                   |                  |                     |                                | Error:          |                                   |                  |                      |  |
|                   |                   |                  |                     |                                |                 |                                   |                  |                      |  |
| 3.                |                   |                  |                     |                                | 9.              |                                   |                  |                      |  |
| Error:            |                   |                  |                     |                                | Error:          |                                   |                  |                      |  |
| 4.                |                   |                  |                     |                                | 10.             |                                   |                  |                      |  |
| Error:            |                   |                  |                     |                                | Error:          |                                   |                  |                      |  |
|                   |                   |                  |                     |                                |                 |                                   |                  |                      |  |
| 5.                |                   |                  |                     |                                | 11.             |                                   |                  |                      |  |
| Error:            |                   |                  |                     |                                | Error:          |                                   |                  |                      |  |
|                   |                   |                  |                     |                                |                 |                                   |                  |                      |  |
| 6.                |                   |                  |                     |                                | 12.             |                                   |                  |                      |  |
| Error:            |                   |                  |                     |                                | Error:          |                                   |                  |                      |  |
| T-4-1             |                   |                  |                     |                                |                 |                                   |                  |                      |  |
| Total<br>Average: |                   |                  |                     |                                |                 |                                   |                  |                      |  |
| Average<br>Error: |                   |                  |                     |                                |                 |                                   |                  |                      |  |

THIS PAGE INTENTIONALLY LEFT BLANK